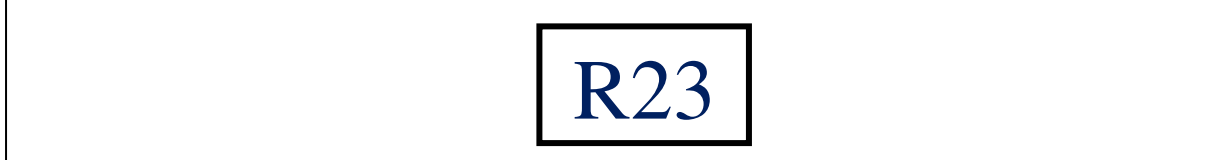

# **I YEAR COURSE STRUCTURE AND SYLLABUS**

# For

# **B.Tech.**

# **CIVIL ENGINEERING**

(*Applicable for batches admitted from 2023-24*)

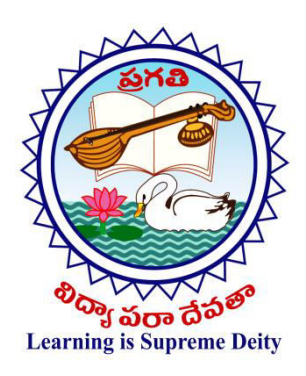

# **PRAGATI ENGINEERING COLLEGE**

**(An Autonomous Institution)** 

ADB Road, Surampalem, Kakinada District, A.P.-533 437 **(Approved by AICTE, New Delhi & Permanently Affiliated to JNTUK, Kakinada) (Recognized by UGC under sections 2 (f) and 12 (b) of UGC act, 1956)**

# **Department of Civil Engineering**

# **COURSE STRUCTURE**

## **INDUCTION PROGRAMME**

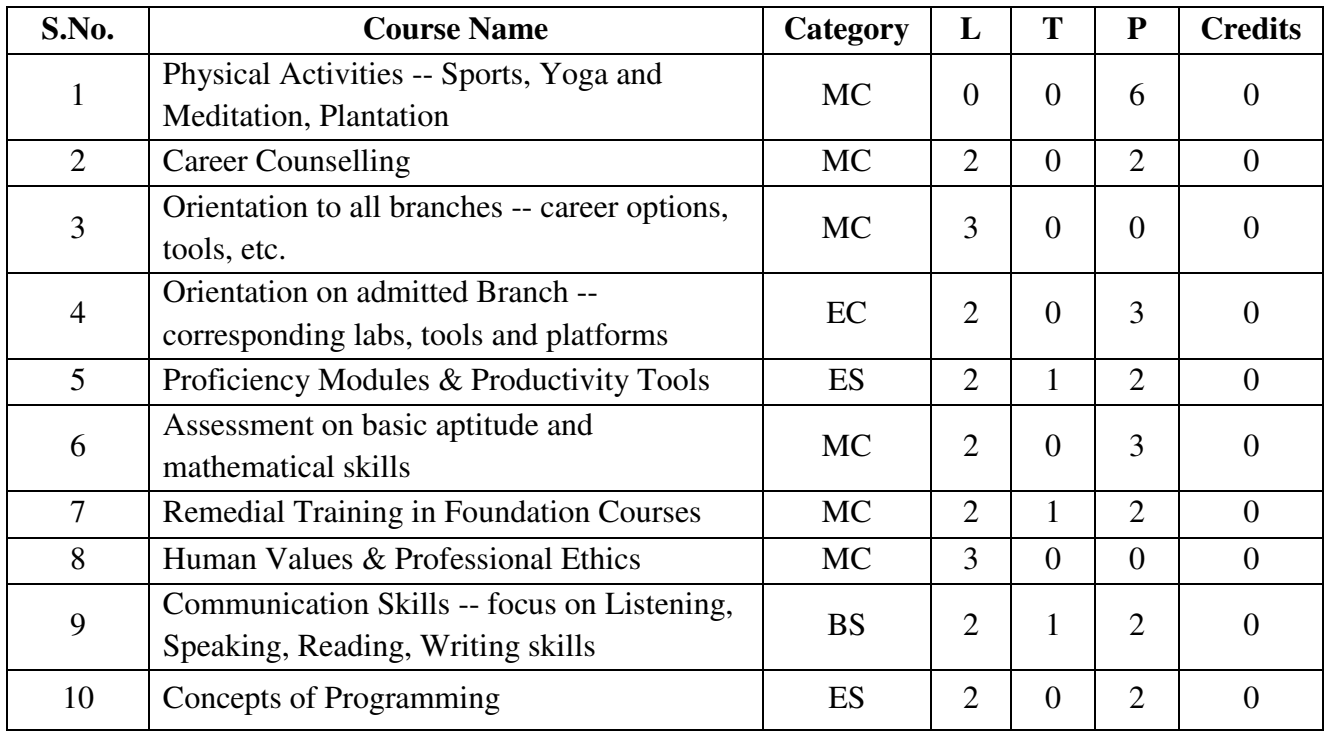

# **Department of Civil Engineering**

# **I YEAR – I SEMESTER**

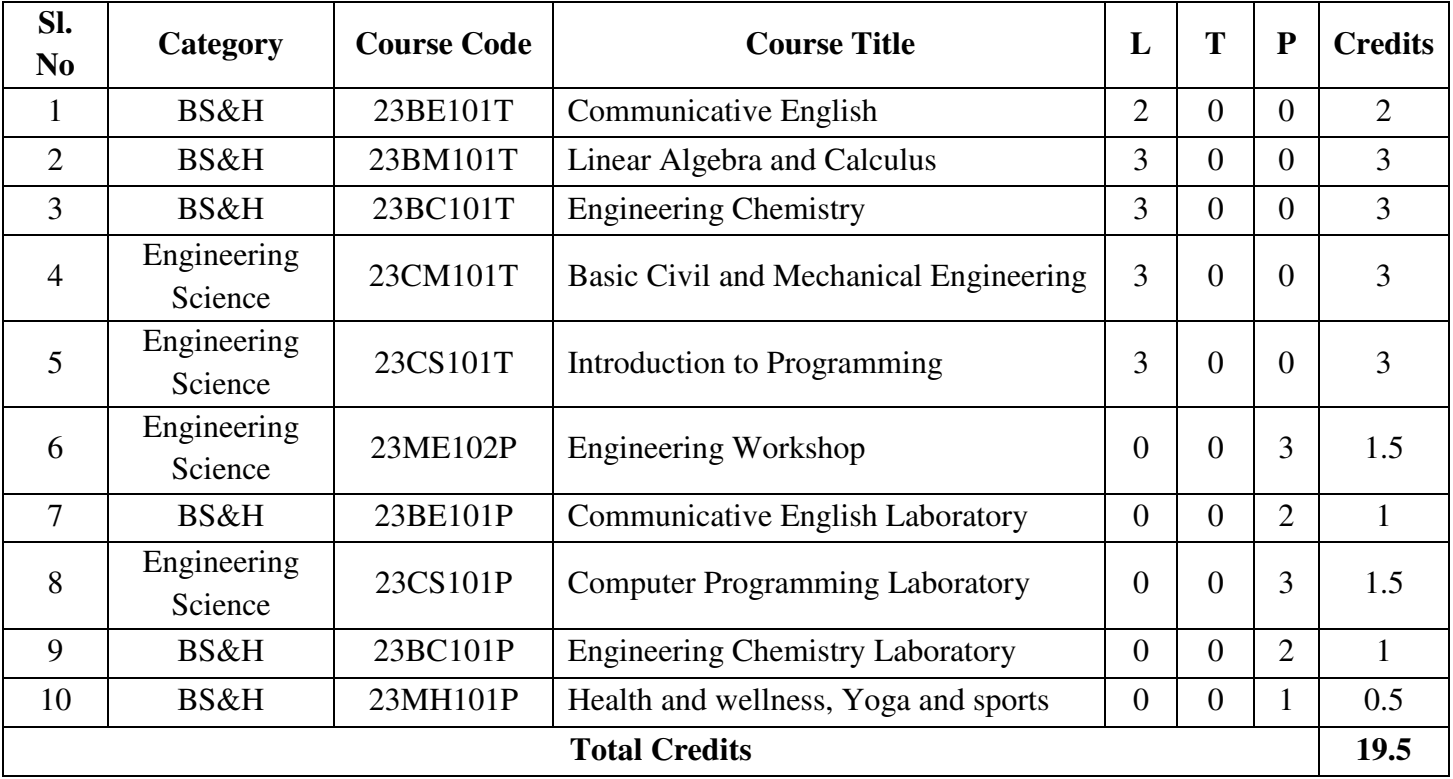

# **Pragati Engineering College (Autonomous)**  $\left|\frac{R23}{R2}\right|$

# **Department of Civil Engineering**

### **I YEAR – II SEMESTER**

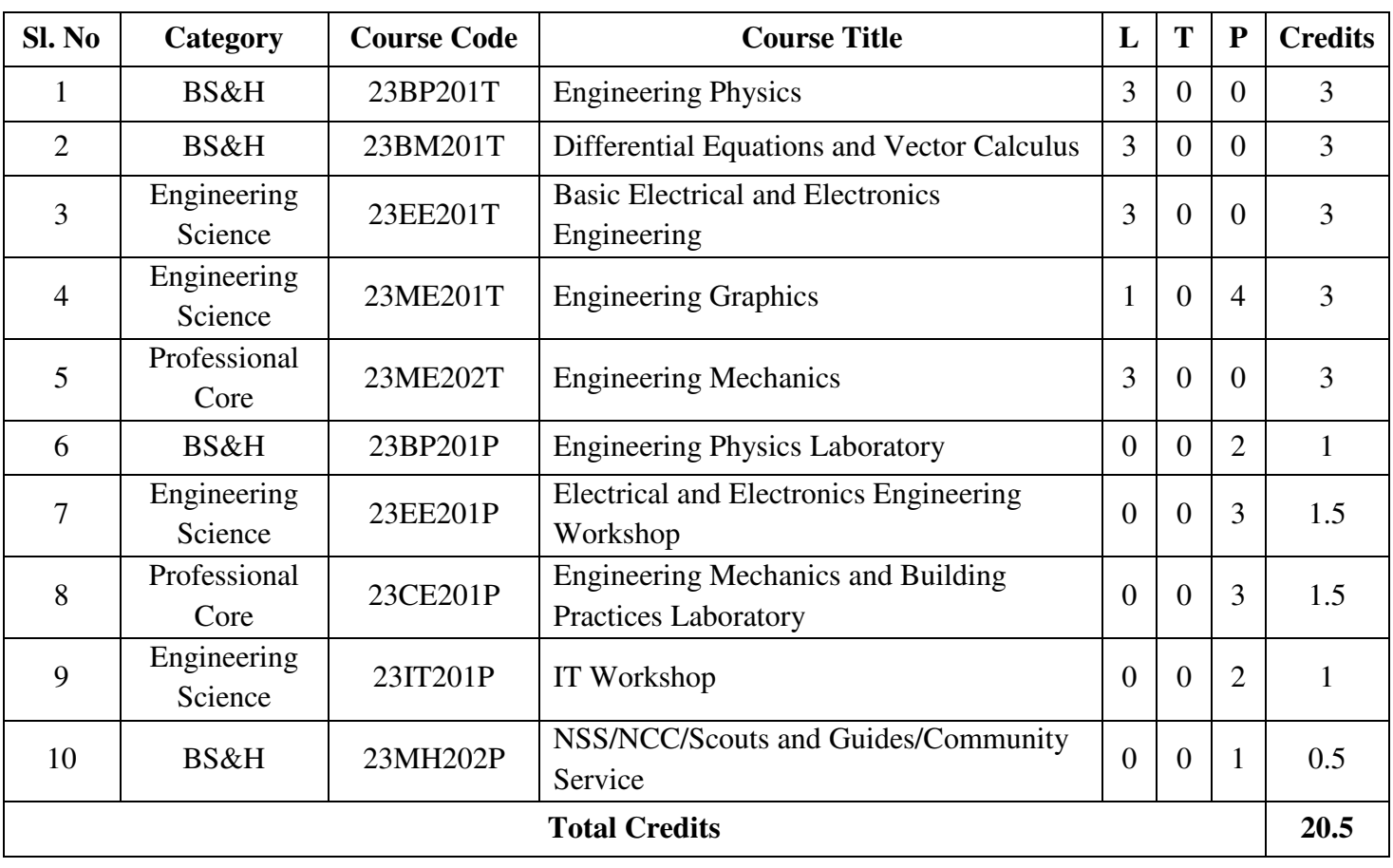

## **I Year I Semester COMMUNICATIVE ENGLISH (Common to CE, EEE, ME, ECE, CSE (CS) and IT)**

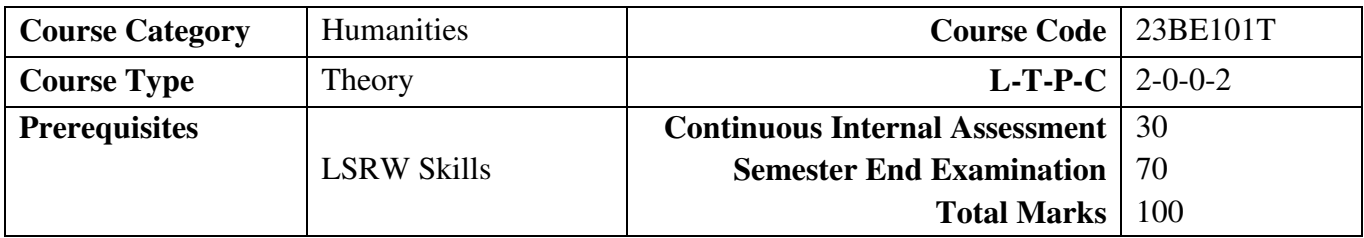

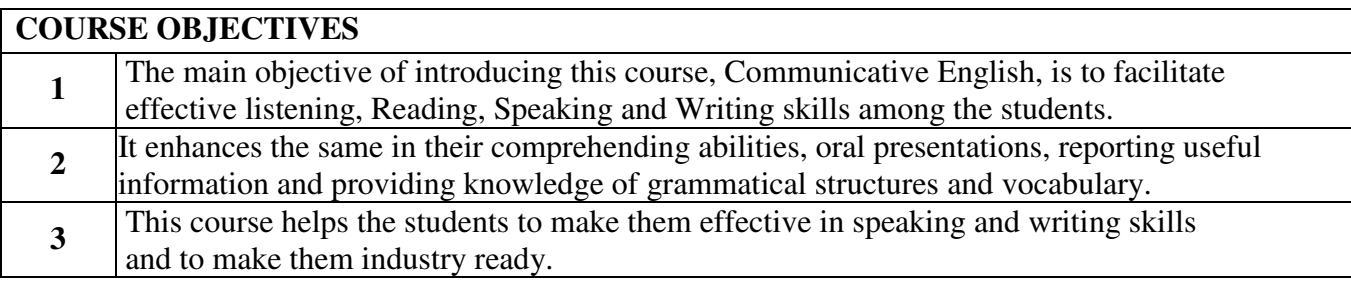

### **COURSE OUTCOMES**

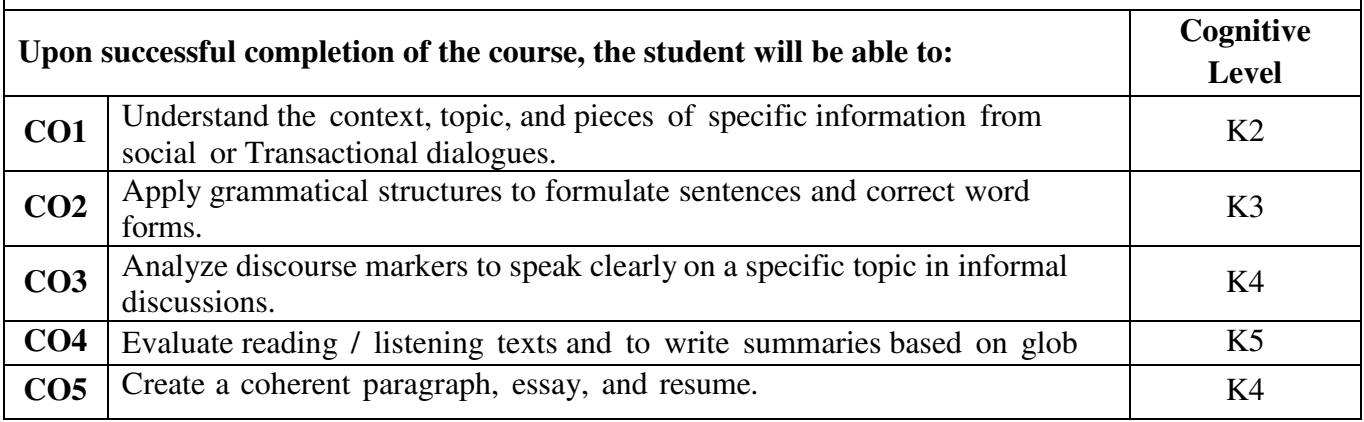

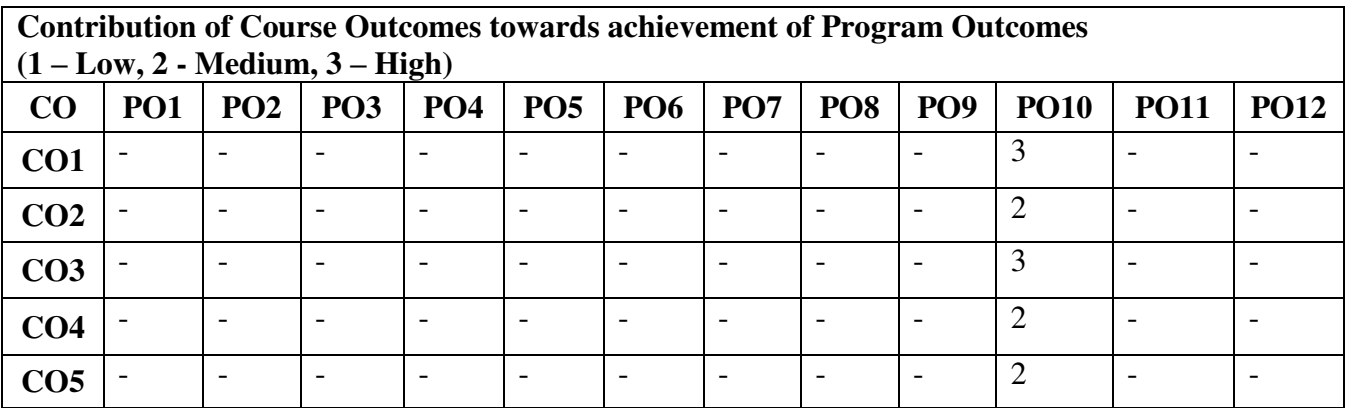

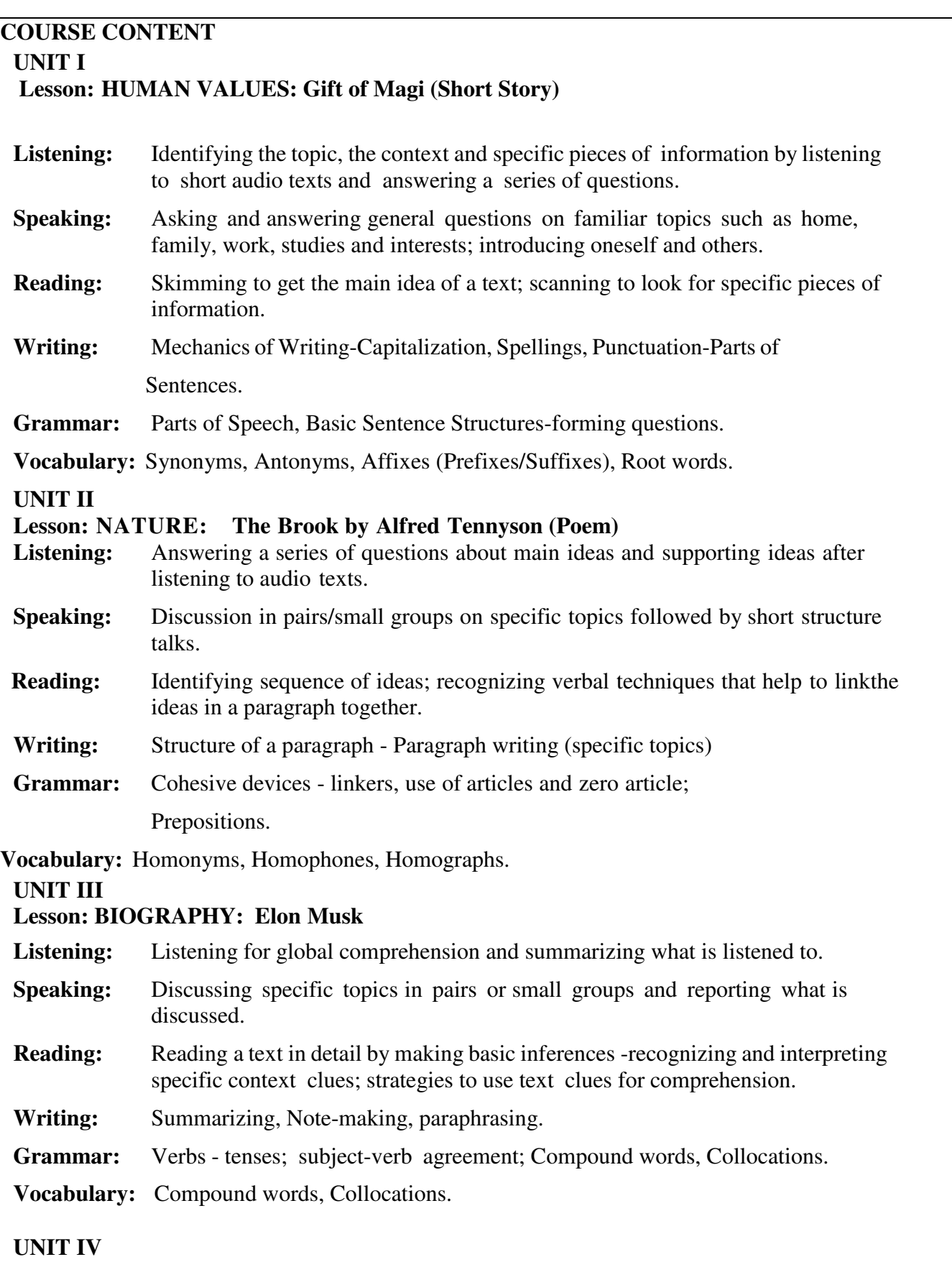

#### **Lesson: INSPIRATION: The Toys of Peace by** Saki

**Listening:** Making predictions while listening to conversations/ transactional dialogues without video; listening with video.

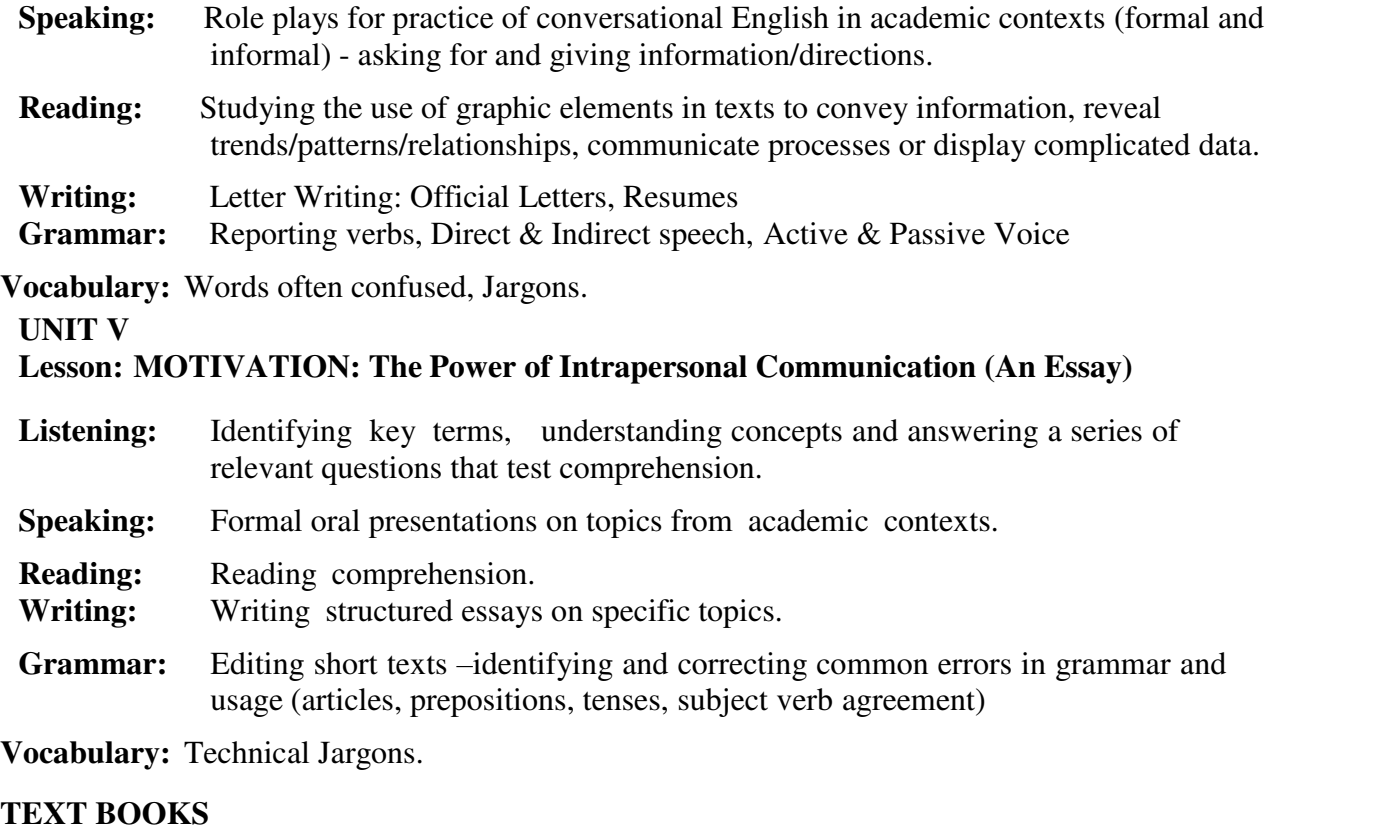

- 1. Pathfinder: Communicative English for Undergraduate Students,  $1<sup>st</sup>$  Edition, Orient Black Swan, 2023. (Units 1,2 & 3)
- 2. Empowering with Language by Cengage Publications, 2023 (Units 4 & 5).

# **REFERENCE BOOKS**

- 1. Dubey, Sham Ji & Co. English for Engineers, Vikas Publishers, 2020
- 2. Bailey, Stephen. Academic writing: A Handbook for International Students. Routledge, 2014
- 3. Murphy, Raymond. English Grammar in Use, Fourth Edition, Cambridge University Press, 2019.
- 4. Lewis, Norman. Word Power Made Easy- The Complete Handbook for Building a Superior Vocabulary. Anchor, 2014.

# **WEB RESOURCES**

- **1.** [www.bbc.co.uk/learningenglish](http://www.bbc.co.uk/learningenglish)
- **2.** <https://dictionary.cambridge.org/grammar/british-grammar/>
- **3.** [www.eslpod.com/index.html](http://www.eslpod.com/index.html)
- **4.** <https://www.learngrammar.net/>
- **5.** <https://english4today.com/english-grammar-online-with-quizzes/>
- **6.** <https://www.talkenglish.com/grammar/grammar.aspx>

# VOCABULARY

- 1. <https://www.youtube.com/c/DailyVideoVocabulary/videos>
- 2. [https://www.youtube.com/channel/UC4cmBAit8i\\_NJZE8qK8sfpA](https://www.youtube.com/channel/UC4cmBAit8i_NJZE8qK8sfpA)

## **I Year I Semester LINEAR ALGEBRA AND CALCULUS (Common to All Branches)**

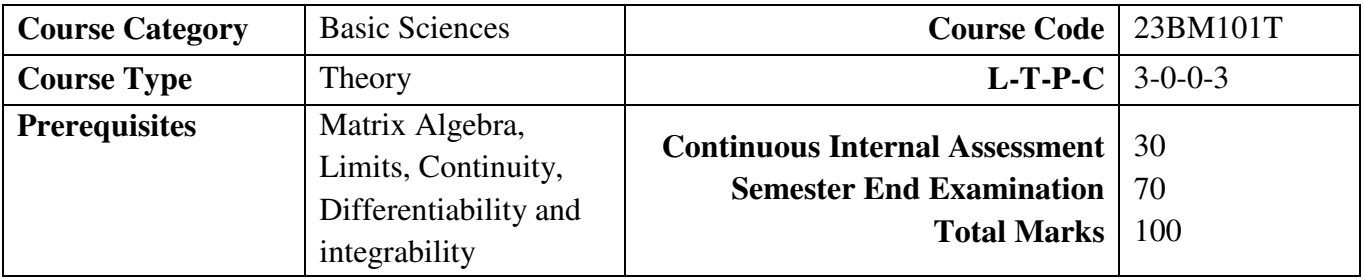

## **COURSE OBJECTIVES**

To equip the students with standard concepts and tools at an intermediate to advanced level mathematics to develop the confidence and ability among the students to handle various real-world problems and their applications.

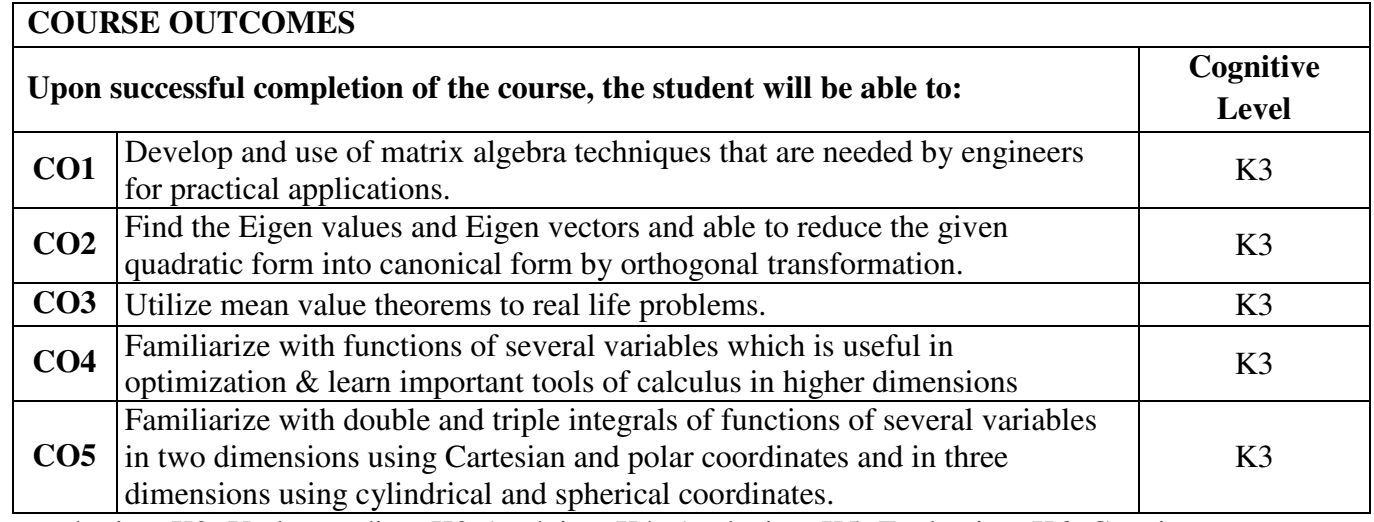

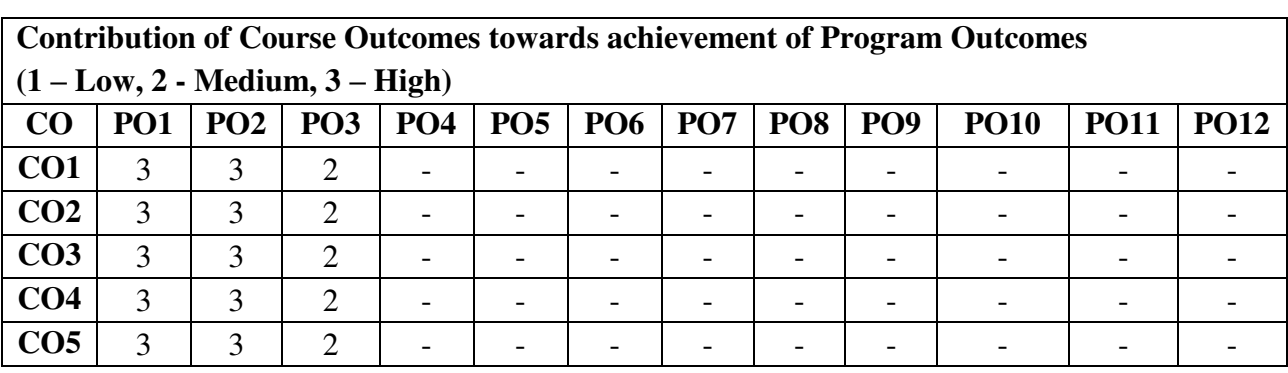

# **COURSE CONTENT**

# **UNIT I**

## **Matrices:**

Rank of a matrix by echelon form, normal form. Cauchy–Binet formulae (without proof). Inverse of Non- singular matrices by Gauss-Jordan method, **System of linear equations**: Solving system of Homogeneous linear equations and solving Non-Homogeneous linear equations by Gauss elimination method, Gauss Jacobi and Gauss Seidel Iteration Methods**.** 

# **UNIT II**

# **Eigenvalues, Eigenvectors and Orthogonal Transformation:**

Eigenvalues, Eigenvectors and their properties, Cayley-Hamilton Theorem (without proof), finding inverse and power of a matrix by Cayley-Hamilton Theorem, Diagonalization of a matrix, Quadratic forms and Nature of the Quadratic Forms, Reduction of Quadratic form to canonical forms by Orthogonal Transformation.

# **UNIT III**

## **Calculus**:

Mean Value Theorems: Rolle's Theorem, Lagrange's mean value theorem with their geometrical interpretation, Cauchy's mean value theorem, Taylor's and Maclaurin theorems with remainders (without proof), Problems and applications on the above theorems. Taylor's and Maclaurin series.

# **UNIT IV**

## **Partial differentiation and Applications (Multi variable calculus):**

**Functions of several variables**: Continuity and Differentiability, Partial derivatives, total derivatives, chain rule, Taylor's and Maclaurin's series expansion of functions of two variables. Jacobians, Functional dependence, maxima and minima of functions of two variables, method of Lagrange multipliers.

## **UNIT V**

# **Multiple Integrals (Multi variable Calculus)**:

Double integrals, change of order of integration, triple integrals, change of variables to polar, cylindrical and spherical coordinates. Finding areas (by double integrals) and volumes (by double integrals and triple integrals).

# **TEXT BOOKS**

- 1. Higher Engineering Mathematics, B. S. Grewal, Khanna Publishers, 2017, 44th Edition
- 2. Advanced Engineering Mathematics, Erwin Kreyszig, John Wiley & Sons, 2018, 10th Edition.

# **REFERENCE BOOKS**

- **1.** Thomas Calculus, George B. Thomas, Maurice D. Weir and Joel Hass, Pearson Publishers, 2018, 14th Edition.
- **2.** Advanced Engineering Mathematics, R. K. Jain and S. R. K. Iyengar, Alpha Science International Ltd., 2021 5th Edition (9th reprint).
- **3.** Advanced Modern Engineering Mathematics, Glyn James, Pearson publishers, 2018, 5th Edition.
- **4.** Advanced Engineering Mathematics, Micheael Greenberg, , Pearson publishers, 9th edition.
- **5.** Higher Engineering Mathematics, H. K Das, Er. Rajnish Verma, S. Chand Publications,2014, Third Edition (Reprint 2021)
- **6.** Advanced Engineering Mathematics by H. K Dass, S. Chand Publications, 2022, 22<sup>nd</sup> Edition (Reprint 2022).

#### **WEB RESOURCES**

- 1. [https://en.wikipedia.org/wiki/System\\_of\\_linear\\_equations](https://en.wikipedia.org/wiki/System_of_linear_equations)
- **2.** [https://en.wikipedia.org/wiki/Eigenvalues\\_and\\_eigenvectors](https://en.wikipedia.org/wiki/Eigenvalues_and_eigenvectors)
- **3.** <https://www.math.hmc.edu/calculus/tutorials/eigenstuff/>
- **4.** [https://en.wikipedia.org/wiki/Quadratic\\_form](https://en.wikipedia.org/wiki/Quadratic_form)
- **5.** <https://en.wikipedia.org/wiki/Calculus>
- **6.** [https://en.wikipedia.org/wiki/Partial\\_derivative](https://en.wikipedia.org/wiki/Partial_derivative)
- **7.** [https://www.whitman.edu/mathematics/calculus\\_online/section14.03.html](https://www.whitman.edu/mathematics/calculus_online/section14.03.html)
- **8.** [https://en.wikipedia.org/wiki/Multiple\\_integral](https://en.wikipedia.org/wiki/Multiple_integral)
- **9.** <http://tutorial.math.lamar.edu/Classes/CalcIII/MultipleIntegralsIntro.aspx>

# **I Year I Semester ENGINEERING CHEMISTRY (Common to CE and MECH)**

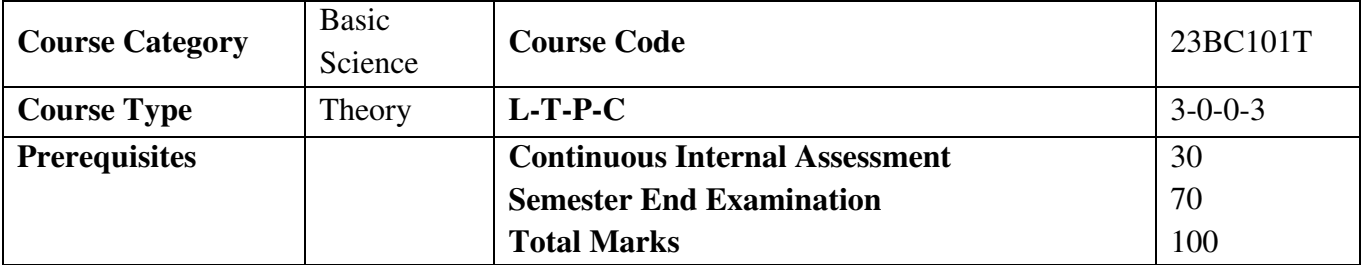

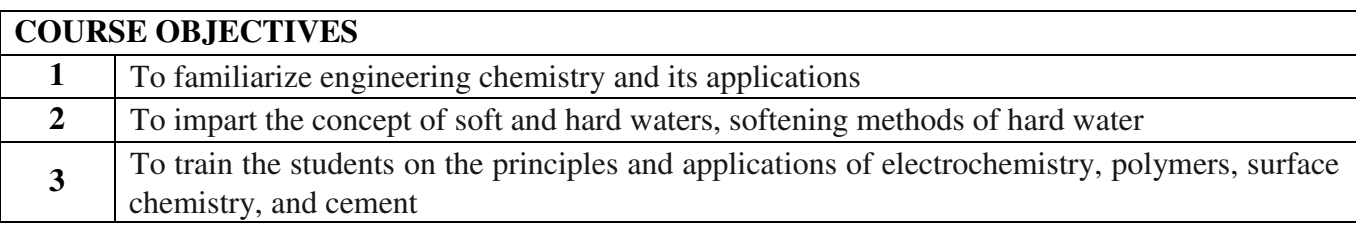

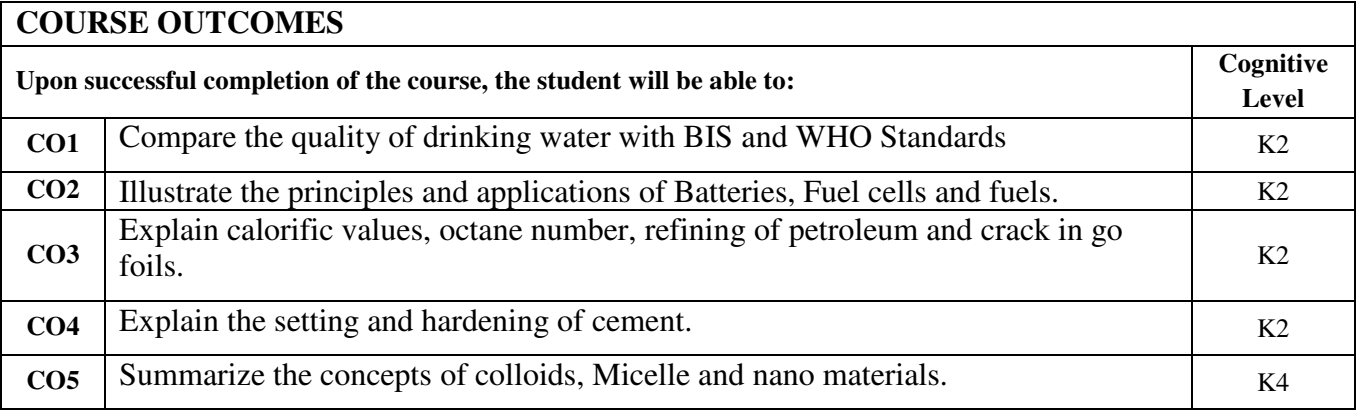

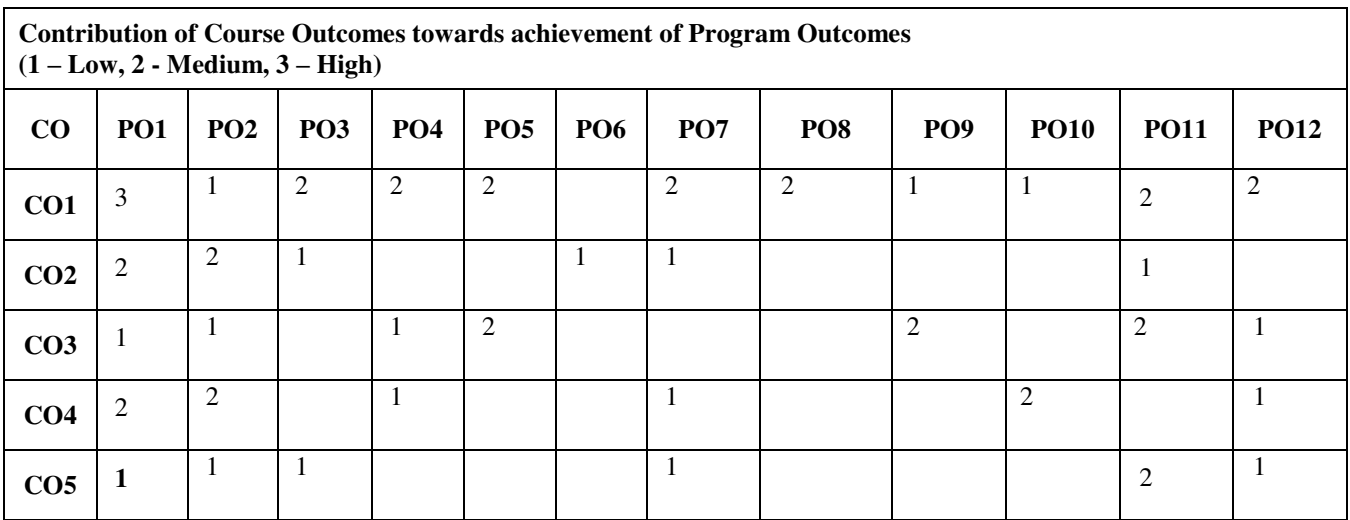

# **COURSE CONTENT UNIT -I Water Technology**

Soft and hard water, Estimation of hardness of water by EDTA Method, Estimation of dissolved Oxygen - Boiler troubles**–**Priming, foaming**,** scale and sludge, Caustic embrittlement, Industrial water treatment–Specifications for drinking water, Bureau of Indian Standards (BIS) and World health organization(WHO) standards, Removal of hardness of water by Ion-exchange processes - desalination of brackish water, reverse osmosis (RO) and electro dialysis.

# **UNIT - II**

# **Electrochemistry and Applications**

Electrodes–electrochemical cell, Nernst equation, cell potential calculations.

Primary cells – Zinc-air battery, Secondary cells – Nickel-Cadmium (Ni -Cd), and lithium ion batteries -working principle of the batteries Including cell reactions; Fuel Cells-Basic Concepts, the Principle and working of hydrogen-oxygen Fuel cell.

*Corrosion: Introduction to corrosion, metal oxide formation by dry electrochemical corrosion, Pilling-Bedworth ratios and uses electrochemical theory of corrosion, differential aeration cell corrosion, galvanic corrosion, Factors affecting the corrosion* (Nature of the metal and nature of the environment), Corrosion controlling methods: *cathodic and anodic protection, electroplating and electro less plating (Nickel and Copper).* 

## **UNIT - III**

# **Polymers and Fuel Chemistry**

Introduction to polymers, functionality of monomers, Mechanism of chain growth, step growth polymerization.

Thermo plastics and Thermo-setting plastics- Preparation, properties and applications of polystyrene, PVC, Nylon 6, 6 and Bakelite.

Elastomers–Preparation, properties and applications of BunaS, BunaN, Thiokolrubbers.

*Fuels – Types of fuels, calorific value of fuel-* HCV&LCV- Dulong's formula *-numerical problems based on calorific value; Analysis of coal (Proximate and Ultimate analysis), Liquid Fuels, refining of petroleum, Octane and Cetanenumber- Alternative fuel-Ethanol and bio fuel-bio diesel.*  **UNIT– IV**

# **Modern Engineering Materials**

Composites- Definition, Constituents, Classification- Particle, Fibre and Structural rein forced composites, properties and Engineering applications

Refractories-Classification, Properties, Factors affecting the refractory materials and Applications.

Lubricants-Classification, Functions of lubricants, Mechanism, Properties of lubricating oils–Viscosity, Viscosity Index, Flash point, Fire point, Cloud point, saponification and Applications.

*Building materials- Portland Cement-constituents and manufacturing – Setting and Hardening of cement.* 

# **UNIT -V**

## **Surface Chemistry and Nano materials**

Introduction to surface chemistry, colloids, Micelle formation, synthesis of colloids (Braggs Method), chemical and biological methods of preparation of Nano metals and Metal oxides, stabilization of colloids and nano materials by stabilizing agents, adsorption isotherm (Freundlich and Longmuir), BET equation (noderivation) applications of colloids and nano materials– catalysis, medicine, sensors, etc.

### *Textbooks:*

- 1. Jain and Jain, Engineering Chemistry, 16/e, DhanpatRai,2013.
- 2. PeterAtkins, Juliode Paula and James Keeler, Atkins' Physical Chemistry, 10/e, Oxford University Press, 2010.

#### Reference Books:

- 1. H.F.W.Taylor, Cement Chemistry, 2/e, Thomas Telford Publications,1997.
- 2. D.J. Shaw, Introduction to Colloids and Surface Chemistry, Butterworth-Heineman, 1992.
- 3. Text book of Polymer Science, Fred W.BillmayerJr,3rdEdition

### **WEB RESOURCES**

**UNIT –I** 

**Water Technology :** *<https://nptel.ac.in/courses/105106119>*

**UNIT - II**

**Electrochemistry and Applications:***<https://archive.nptel.ac.in/courses/103/105/103105110/>* **UNIT - III**

**Polymers andFuel Chemistry** 

[https://archive.nptel.ac.in/content/storage2/courses/113104058/lecture1/1\\_7.htm](https://archive.nptel.ac.in/content/storage2/courses/113104058/lecture1/1_7.htm)

**UNIT – IV**

#### **Modern Engineering Materials:**

*<https://archive.nptel.ac.in/courses/105/102/105102012/>*

<https://www.thelubricantstore.com/lubricant-properties>

**UNIT -V** 

#### **Surface Chemistry and Nano materials**

<https://digimat.in/nptel/courses/video/103103154/L24.html>

#### **I Year I Semester BASIC CIVIL AND MECHANICAL ENGINEERING (Common to CE, EEE, ME, ECE, CSE (CS) and IT)**

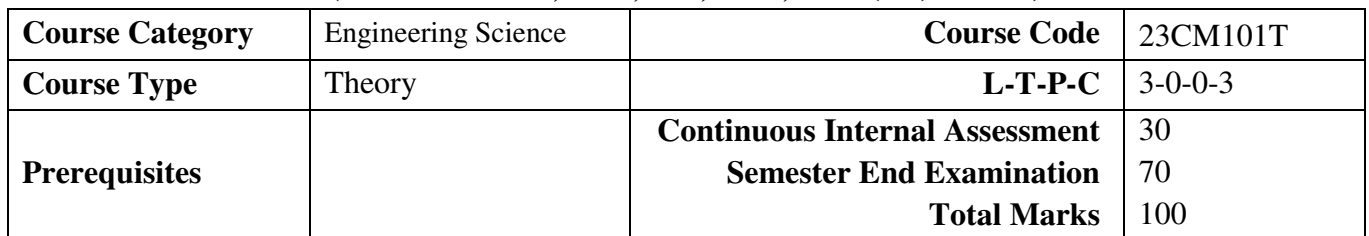

## **PART-A: BASIC CIVIL ENGINEERING**

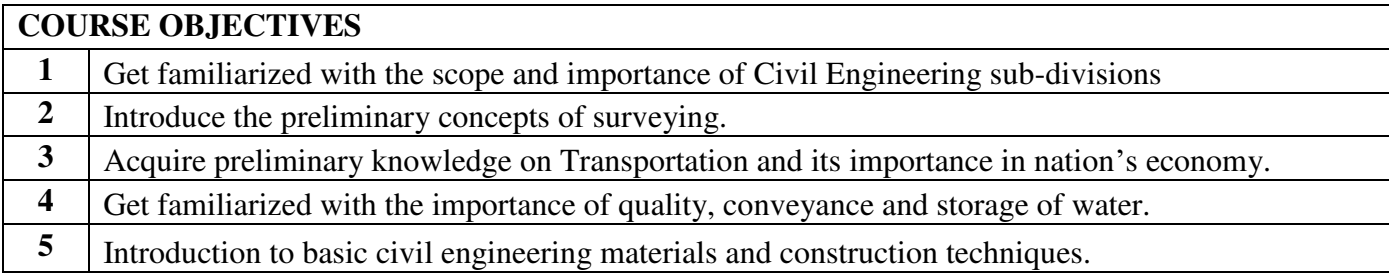

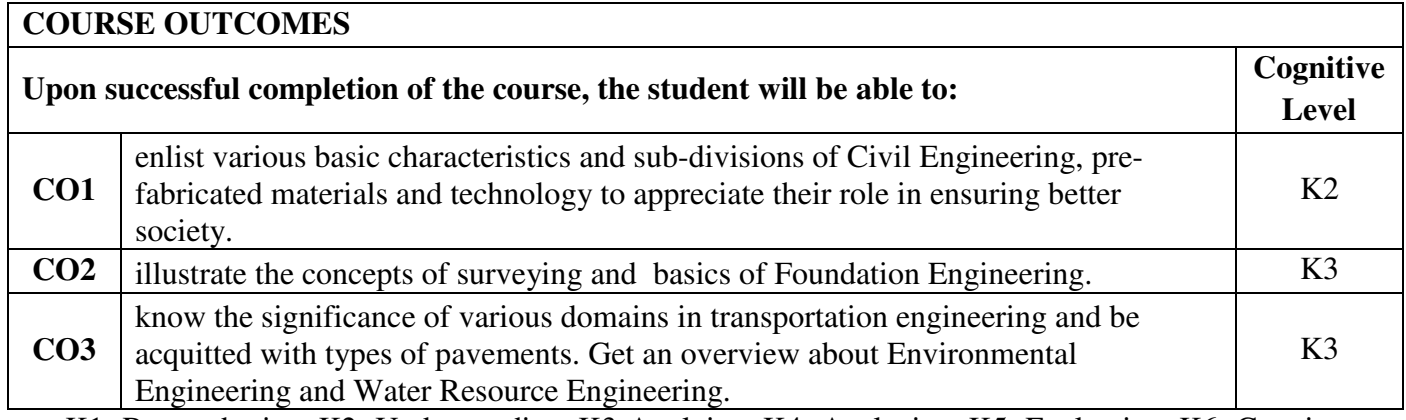

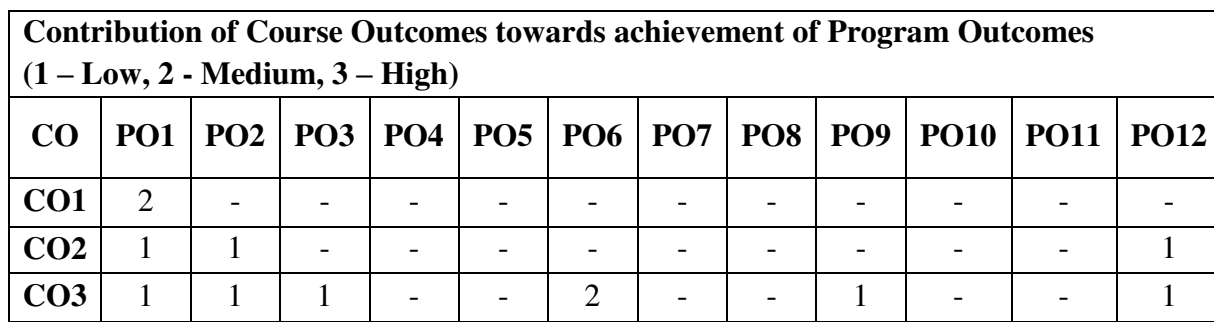

# **COURSE CONTENT**

# **UNIT I**

**Basics of Civil Engineering:** Role of Civil Engineers in Society- Various Disciplines of Civil Engineering- Structural Engineering- Geo-technical Engineering- Transportation Engineering -Hydraulics and Water Resources Engineering - Environmental Engineering-Scope of each discipline - Building Construction and Planning- Construction Materials-Cement- Aggregate - Bricks-Stones-Sand-Cement Concrete-Steel-Timber. Introduction to Prefabricated construction Techniques.

## **UNIT II**

**Surveying:** Objectives of Surveying- Horizontal Measurements- Angular Measurements Introduction to Bearings Levelling instruments used for levelling -Simple problems on levelling and bearings-Contour mapping.

**Foundations:** Types of foundations — Bearing capacity and settlement — Requirement of good foundations.

## **UNIT III**

**Transportation Engineering:** Importance of Transportation in Nation's economic development- Types of Highway Pavements- Flexible Pavements and Rigid Pavements - Simple Differences. Basics of Harbour, Tunnel, Airport, and Railway Engineering.

**Water Resources and Environmental Engineering**: Introduction, Sources of water- Quality of water-Specifications- Introduction to Hydrology–Rainwater Harvesting-Water Storage and Conveyance Structures (Simple introduction to Dams and Reservoirs).

# **TEXT BOOKS**

- 1. Basic Civil Engineering, M.S.Palanisamy, Tata Mcgraw Hill publications (India) Pvt. Ltd. Fourth Edition.
- 2. Introduction to Civil Engineering, S.S. Bhavikatti, New Age International Publishers. 2022. First Edition.
- 3. Basic Civil Engineering, Satheesh Gopi, Pearson Publications, 2009, First Edition.

# **REFERENCE BOOKS**

- **1.** Surveying, Vol- I and Vol-II, S.K. Duggal, Tata McGraw Hill Publishers 2019. Fifth Edition.
- **2.** Hydrology and Water Resources Engineering, Santosh Kumar Garg, Khanna Publishers, Delhi. 2016
- **3.** Irrigation Engineering and Hydraulic Structures Santosh Kumar Garg, Khanna Publishers, Delhi 2023. 38th Edition.
- **4.** Highway Engineering, S.K.Khanna, C.E.G. Justo and Veeraraghavan, Nemchand and Brothers Publications 2019. 10th Edition.
- **5.** Indian Standard DRINKING WATER SPECIFICATION IS 10500-2012.

## **WEB RESOURCES**

- 1. <https://nptel.ac.in/courses/105101087>
- 2. <https://nptel.ac.in/courses/105104101>
- 3. <https://nptel.ac.in/courses/105104103>

### **PART – B: BASIC MECHANICAL ENGINEERING**

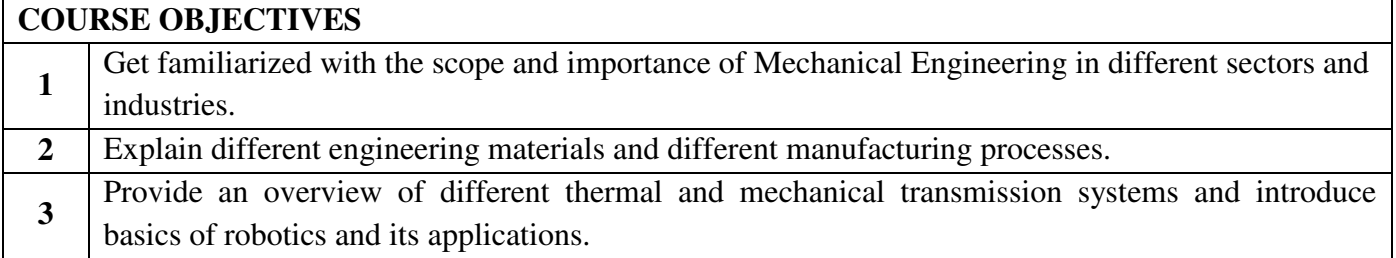

# **COURSE OUTCOMES**

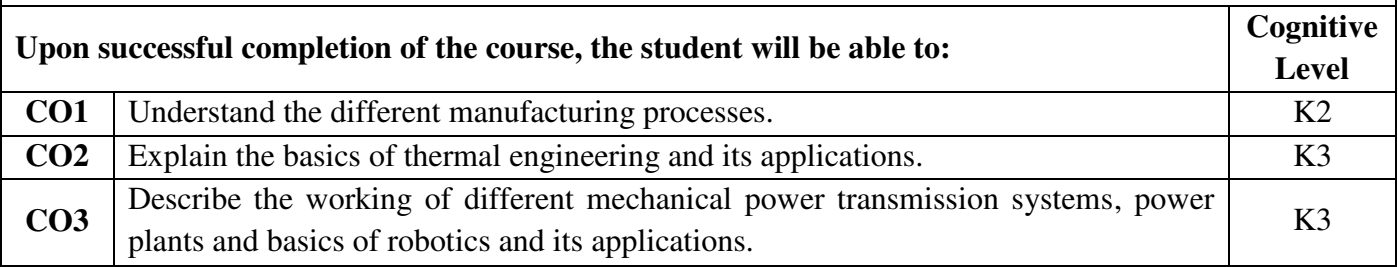

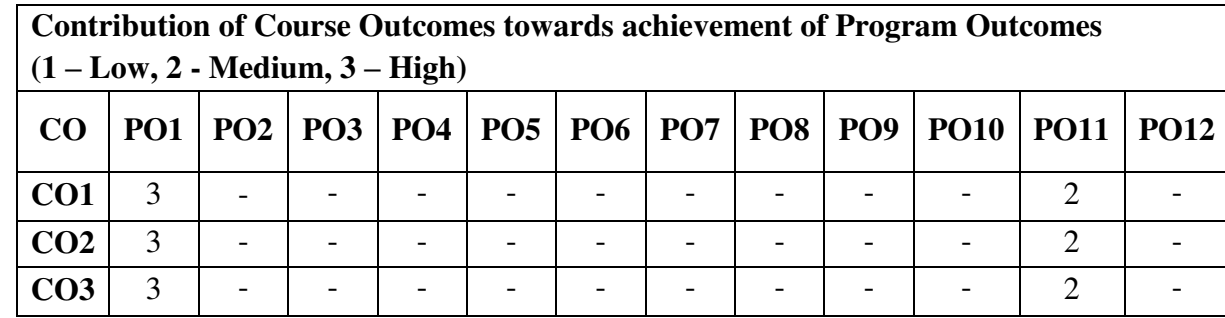

# **COURSE CONTENT**

# **UNIT - I**

**Introduction to Mechanical Engineering:** Role of Mechanical Engineering in Industries and Society-Technologies in different sectors such as Energy, Manufacturing, Automotive, Aerospace, and Marine sectors.

**Engineering Materials -** Metals-Ferrous and Non-ferrous, Ceramics, Composites, Smart materials. **UNIT - II**

**Manufacturing Processes:** Principles of Casting**,** Forming, joining processes, Machining, Introduction to CNC machines, 3D printing, and Smart manufacturing.

**Thermal Engineering** – working principle of Boilers, Otto cycle, Diesel cycle, Refrigeration and airconditioning cycles, IC engines, 2-Stroke and 4-Stroke engines, SI/CI Engines, Components of Electric and Hybrid Vehicles.

# **UNIT - III**

**Power plants** – working principle of Steam, Diesel, Hydro, Nuclear power plants.

**Mechanical Power Transmission -** Belt Drives, Chain, Rope drives, Gear Drives and their applications. **Introduction to Robotics - Joints & links, configurations, and applications of robotics.** 

(Note: The subject covers only the basic principles of Civil and Mechanical Engineering systems. The evaluation shall be intended to test only the fundamentals of the subject)

# **Textbooks:**

1. Internal Combustion Engines by V.Ganesan, By Tata McGraw Hill publications (India) Pvt. Ltd.

2. A Tear book of Theory of Machines by S.S. Rattan, Tata McGraw Hill Publications, (India) Pvt. Ltd.

3. An introduction to Mechanical Engg by Jonathan Wicker and Kemper Lewis, Cengage learning India Pvt. Ltd.

# **Reference Books:**

1. AppuuKuttan KK, Robotics, I.K. International Publishing House Pvt. Ltd. Volume-I.

2. 3D printing & Additive Manufacturing Technology- L. Jyothish Kumar, Pulak M Pandey, Springer publications.

3. Thermal Engineering by Mahesh M Rathore Tata McGraw Hill publications (India) Pvt. Ltd.

4. G. Shanmugam and M.S.Palanisamy, Basic Civil and the Mechanical Engineering, Tata McGraw Hill publications (India) Pvt. Ltd.

# **Web References:**

1.<https://ocw.mit.edu/courses/2-000-how-and-why-machines-work-spring-2002/>

2.<https://ocw.mit.edu/courses/2-008-design-and-manufacturing-ii-spring-2004/>

3.<https://ocw.mit.edu/courses/2-12-introduction-to-robotics-fall-2005/>

# **I Year I Semester INTRODUCTION TO PROGRAMMING**

## **(Common to All Branches)**

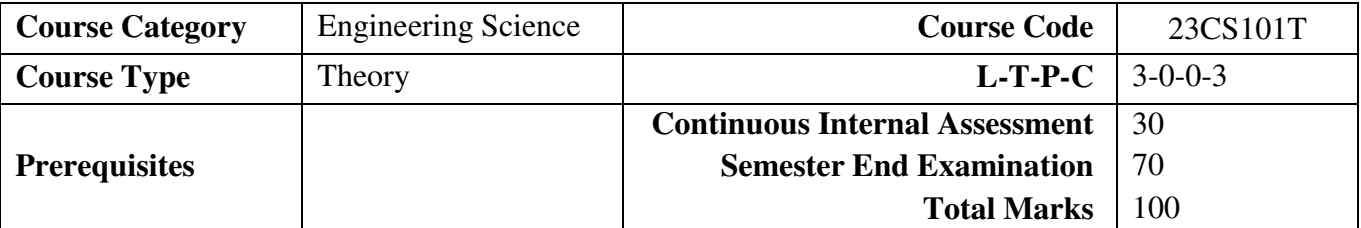

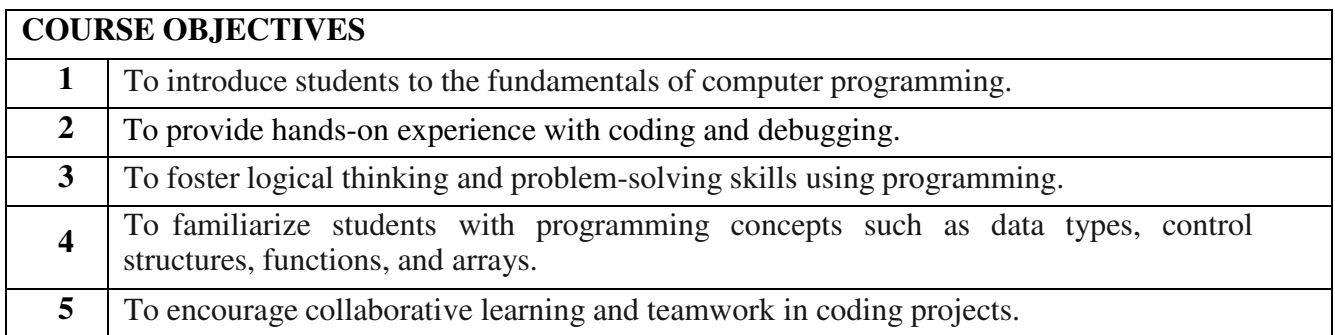

## **COURSE OUTCOMES**

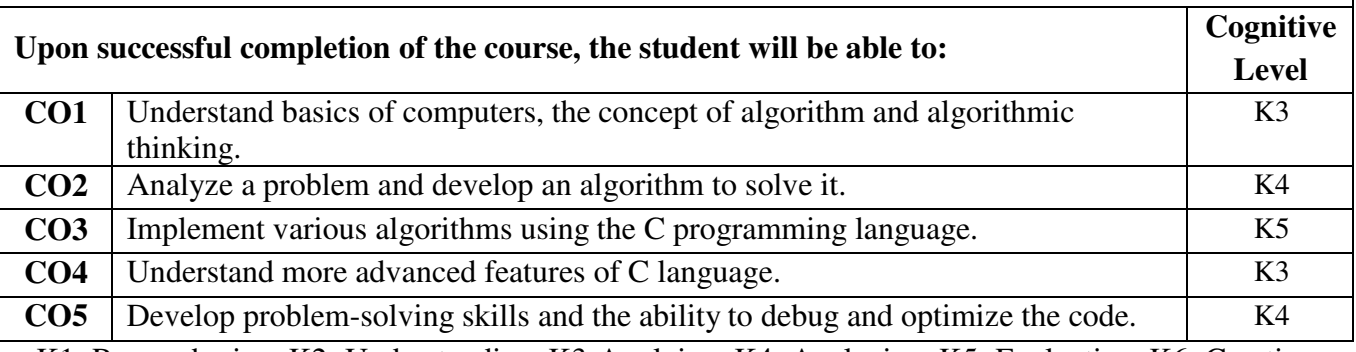

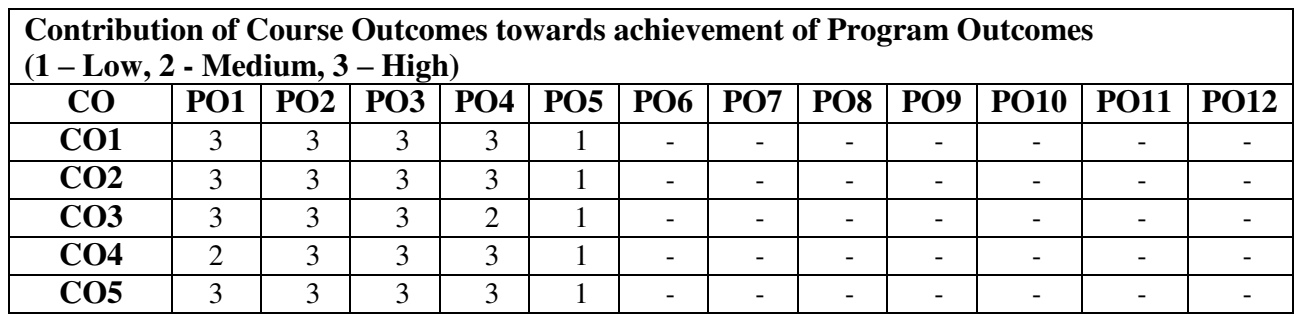

# **COURSE CONTENT**

# **UNIT- I**

## **Introduction to Programming and Problem Solving**

History of Computers, Basic organization of a computer: ALU, input-output units, memory, program counter, Introduction to Programming Languages, Basics of a Computer Program-Algorithms, flowcharts (Using Dia Tool), pseudo code. Introduction to Compilation and Execution, Primitive Data Types, Variables and Constants, Basic Input and Output, Operations, Type Conversion and Casting.

Problem solving techniques: Algorithmic approach, characteristics of algorithm, Problem solving strategies: Top-down approach, Bottom-up approach, Time and space complexities of algorithms.

## **UNIT -II**

## **Control Structures**

Simple sequential programs, Conditional Statements (if, if-else, switch), Loops (for, while, dowhile) Break and Continue, Programming Examples.

## **UNIT -III**

## **Arrays and Strings**

Arrays indexing, memory model, programs with array of integers, two dimensional arrays, Arrays Applications , Introduction to Strings, String input and output functions, String handling functions.

# **UNIT -IV**

## **Pointers & User Defined Data types**

Pointers, dereferencing and address operators, pointer and address arithmetic, array manipulation using pointers, User-defined data types-Structures and Unions.

## **UNIT -V**

## **Functions & File Handling**

Introduction to Functions, Function Declaration and Definition, Function call Return Types and Arguments, modifying parameters inside functions using pointers, arrays as parameters. Scope and Lifetime of Variables, Storage Classes, Basics of File Handling.

**Note:** The syllabus is designed with C Language as the fundamental language of implementation.

## **TEXT BOOKS**

- 1. "The C Programming Language", Brian W. Kernighan and Dennis M. Ritchie, Prentice- Hall, 2005, 2<sup>nd</sup> Edition
- 2. Schaum's Outline of Programming with C, Byron S Gottfried, McGraw-Hill Education,  $4<sup>th</sup>$  edition, 2018

## **REFERENCE BOOKS**

- **1.** Computing fundamentals and C Programming, Balaguruswamy, E., McGraw-Hill Education,  $7<sup>th</sup>$  Edition, 2017
- **2.** Programming in C, Rema Theraja, Oxford, 2016, 2<sup>nd</sup> edition
- **3.** C Programming, A Problem Solving Approach, Forouzan, Gilberg, Prasad, CENGAGE, 3<sup>rd</sup>edition, 2009

# **WEB RESOURCES**

- **1.** <http://nptel.ac.in/courses/106104128/>
- **2.** <http://students.iitk.ac.in/programmingclub/course/#notes>
- **3.** <http://c-faq.com/~scs/cclass/cclass.html>

## **I Year I Semester ENGINEERING WORKSHOP (Common to CE, EEE, ME, ECE, CSE(CS) and IT)**

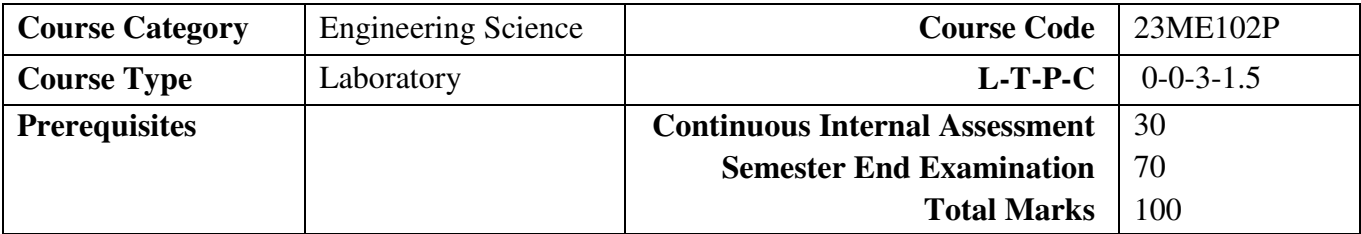

### **COURSE OBJECTIVES**

To familiarize students with wood working, sheet metal operations, fitting and electrical house wiring skills

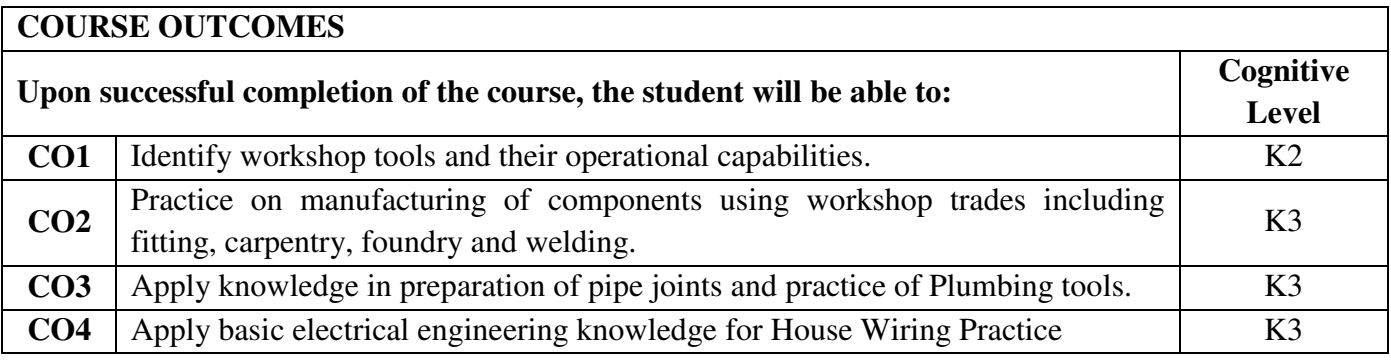

K1- Remembering, K2- Understanding, K3-Applying, K4- Analyzing, K5- Evaluating, K6- Creating

**Contribution of Course Outcomes towards achievement of Program Outcomes (1 – Low, 2 - Medium, 3 – High)** 

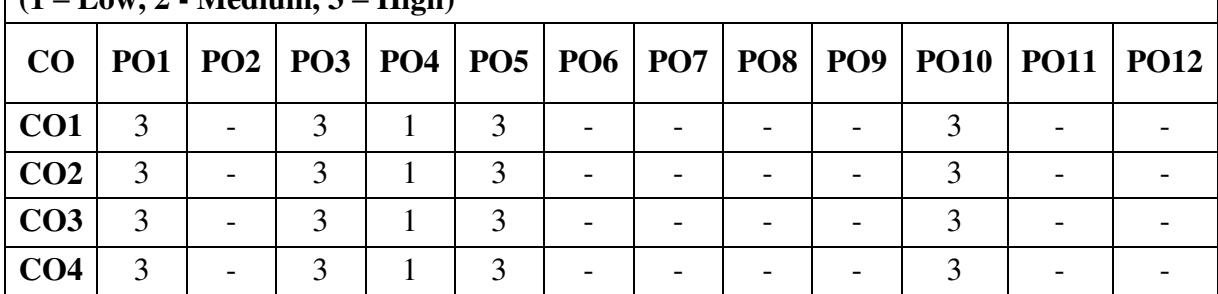

# **COURSE CONTENT**

1.**Demonstration**: Safety practices and precautions to be observed in workshop.

2. **Wood Working:** Familiarity with different types of woods and tools used in wood working and make following joints.

a) Half – Lap joint b) Mortise and Tenon joint c) Corner Dovetail joint or Bridle joint

3. **Sheet Metal Working**: Familiarity with different types of tools used in sheet metal working, Developments of following sheet metal job from GI sheets.

a) Tapered tray b) Conical funnel c) Elbow pipe d) Brazing

4. **Fitting:** Familiarity with different types of tools used in fitting and do the following fitting exercises.

a) V-fit b) Dovetail fit c) Semi-circular fit d) Bicycle tire puncture and change of two-wheeler tire

5. **Electrical Wiring**: Familiarity with different types of basic electrical circuits and make the following connections.

a) Parallel and series b) Two-way switch c) Godown lighting d) Tube light e) Three phase motor f) Soldering of wires

6. **Foundry Trade:** Demonstration and practice on Moulding tools and processes, Preparation of Green Sand Moulds for given Patterns.

7. **Welding Shop**: Demonstration and practice on Arc Welding and Gas welding. Preparation of Lap joint and Butt joint.

8. **Plumbing:** Demonstration and practice of Plumbing tools, Preparation of Pipe joints with coupling for same diameter and with reducer for different diameters.

**Note:** Minimum of 12 Experiments to be conducted from the above covering all the trades.

# **Textbooks:**

1. Basic Workshop Technology: Manufacturing Process, Felix W.; Independently Published,2019. Workshop Processes, Practices and Materials; Bruce J. Black, Routledge publishers, 5th Edn. 2015.

2. A Course in Workshop Technology Vol I. & II, B.S. Raghuwanshi, Dhanpath Rai & Co., 2015 & 2017.

# **Reference Books:**

1. Elements of Workshop Technology, Vol. I by S. K. Hajra Choudhury & Others, Media Promoters and Publishers, Mumbai. 2007, 14th edition

2. Workshop Practice by H. S. Bawa, Tata-McGraw Hill, 2004.

3. Wiring Estimating, Costing and Contracting; Soni P.M. & Upadhyay P.A.; Atul Prakashan, 2021- 22.

# **I Year I Semester COMMUNICATIVE ENGLISH LABORATORY (Common to CE, EEE, ME, ECE, CSE (CS) and IT)**

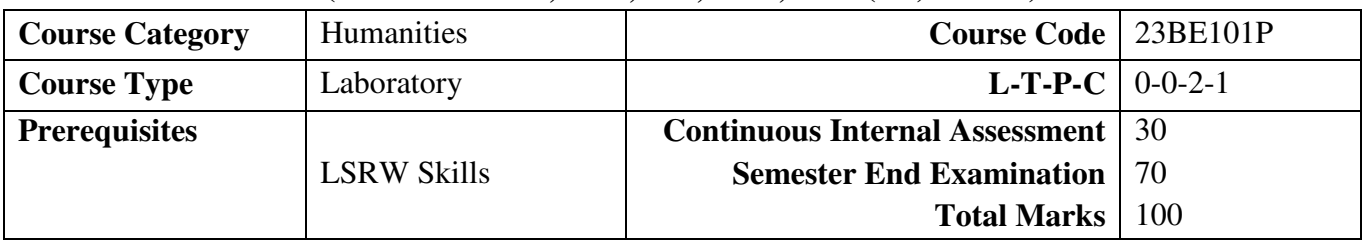

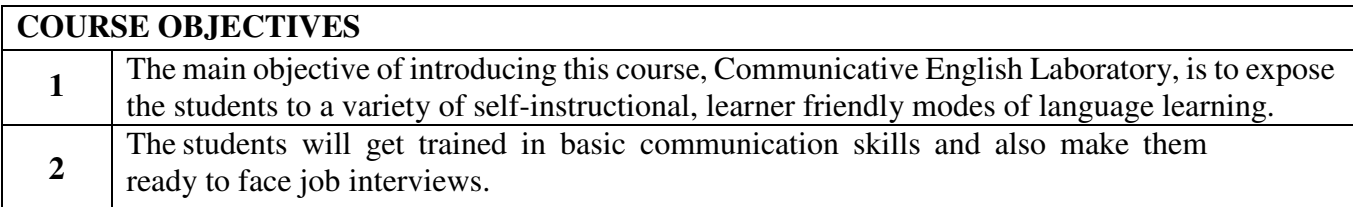

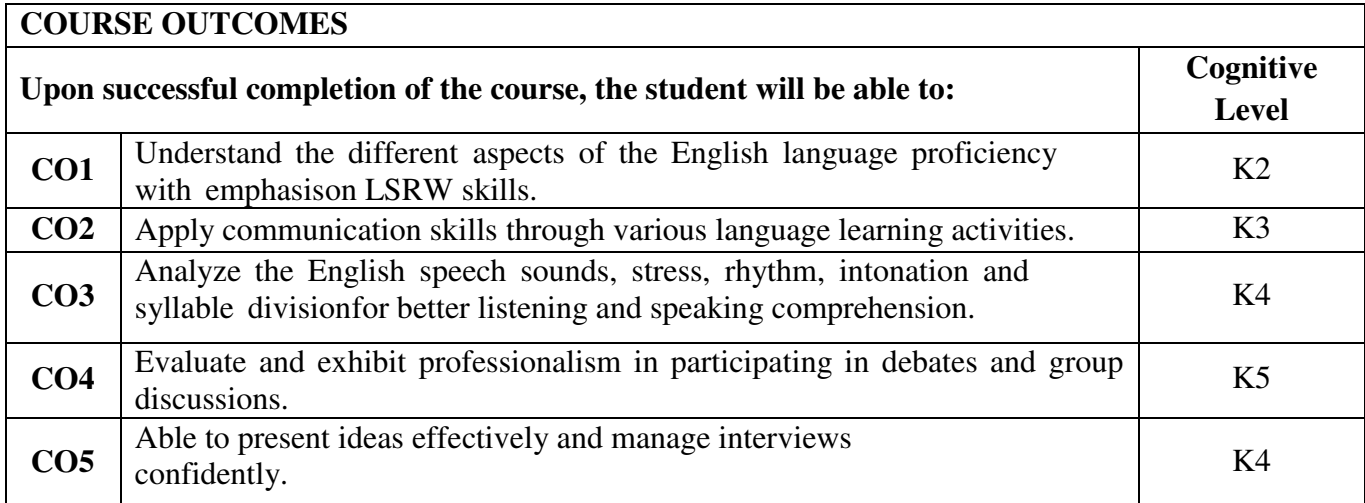

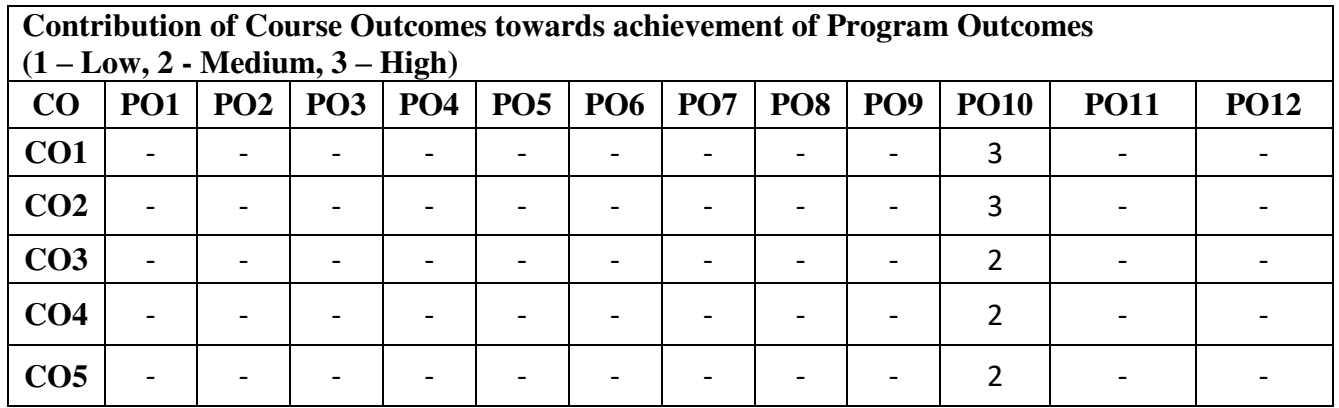

# **COURSE CONTENT**

**UNIT - I** Communication Skills & JAM. Role Play or Conversational Practice.

### **UNIT - II**

E-mail Writing. Resume Writing, Cover letter, SOP.

#### **UNIT - III**

Vowels & Consonants. Neutralization/Accent Rules.

#### **UNIT - IV**

Group Discussions-methods & practice. Debates - Methods & Practice.

### **UNIT - V**

PPT Presentations/ Poster Presentation. Interviews Skills.

#### **Laboratory Manual Lab Book**

1. Strengthen Your Steps: A Multi-Model Course in Communication Skills published by Maruti Publications

#### **REFERENCE BOOKS**

- 1. Raman Meenakshi, Sangeeta-Sharma. Technical Communication. Oxford Press.2018.
- 2. Taylor Grant: English Conversation Practice, Tata McGraw-Hill Education India, 2016
- 3. Hewing's, Martin. Cambridge Academic English (B2). CUP, 2012.
- 4. J. Sethi & P.V. Dhamija. A Course in Phonetics and Spoken English,  $(2^{nd} Ed)$ , Kindle, 2013

## **WEB RESOURCES**

#### **Spoken English:**

- 1. [www.esl-lab.com](http://www.esl-lab.com/)
- 2. [www.englishmedialab.com](http://www.englishmedialab.com/)
- 3. [www.englishinteractive.net](http://www.englishinteractive.net/)
- 4. <https://www.britishcouncil.in/english/online>
- 5. <http://www.letstalkpodcast.com/>
- 6. [https://www.youtube.com/c/mmmEnglish\\_Emma/featured](https://www.youtube.com/c/mmmEnglish_Emma/featured)
- 7. <https://www.youtube.com/c/ArnelsEverydayEnglish/featured>
- 8. <https://www.youtube.com/c/engvidAdam/featured>
- 9. <https://www.youtube.com/c/EnglishClass101/featured>
- 10. <https://www.youtube.com/c/SpeakEnglishWithTiffani/playlists>
- 11. [https://www.youtube.com/channel/UCV1h\\_cBE0Drdx19qkTM0WNw](https://www.youtube.com/channel/UCV1h_cBE0Drdx19qkTM0WNw)

# **Voice & Accent:**

- 1. <https://www.youtube.com/user/letstalkaccent/videos>
- 2. <https://www.youtube.com/c/EngLanguageClub/featured>

- 3. [https://www.youtube.com/channel/UC\\_OskgZBoS4dAnVUgJVexc](https://www.youtube.com/channel/UC_OskgZBoS4dAnVUgJVexc)
- 4. [https://www.youtube.com/channel/UCNfm92h83W2i2ijc5Xwp\\_IA](https://www.youtube.com/channel/UCNfm92h83W2i2ijc5Xwp_IA)

# **Suggested Software:**

- 1. Walden Infotech
- 2. Young India Films

# **I Year I Semester COMPUTER PROGRAMMING LABORATORY (Common to All Branches)**

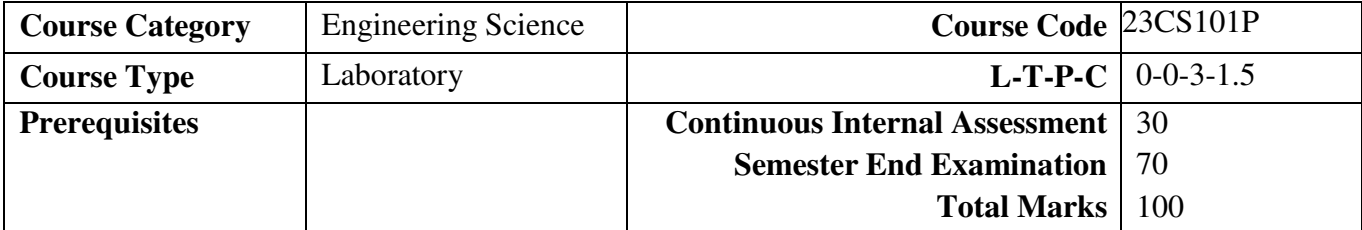

### **COURSE OBJECTIVES**

The course aims to give students hands – on experience and train them on the concepts of the Cprogramming language.

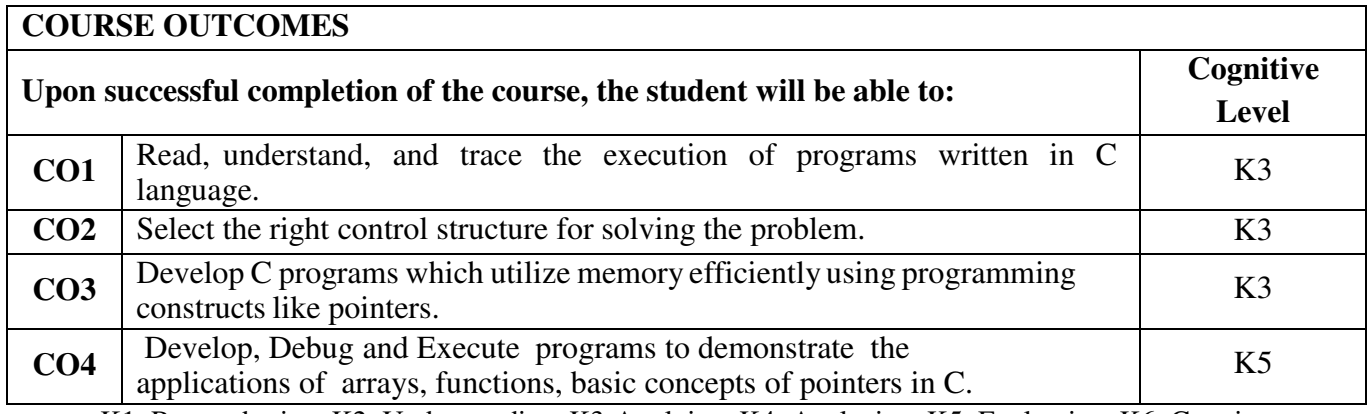

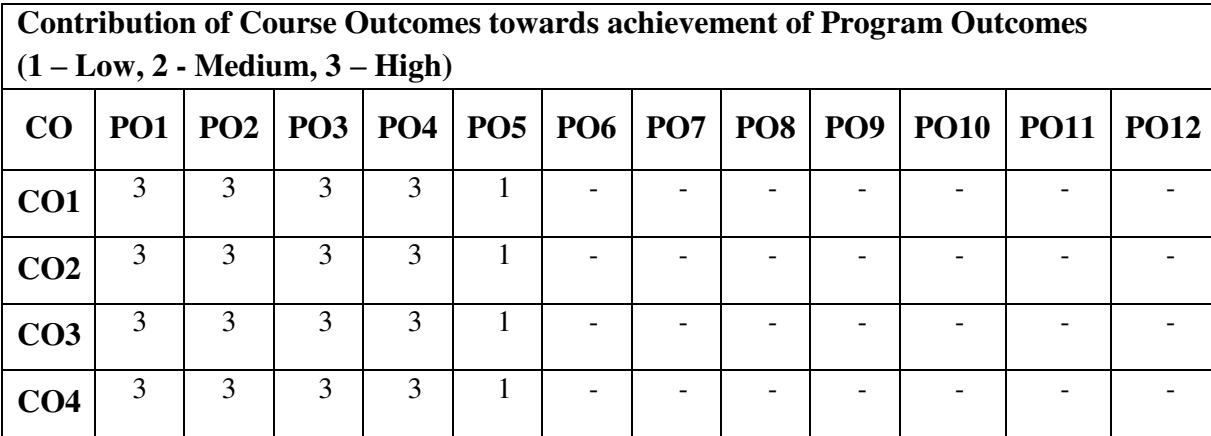

# **COURSE CONTENT**

# **WEEK 1**

**Objective:** Getting familiar with the programming environment on the computer and writing the first program.

## **Suggested Experiments/Activities:**

**Tutorial 1:** Problem-solving using Computers.

Lab1: Familiarization with programming environment

- i) Basic Linux environment and its editors like Vi, Vim & Emacs etc.
- ii) Exposure to Turbo C, gcc
- iii) Writing simple programs using printf(), scanf()

# **WEEK 2**

**Objective:** Getting familiar with how to formally describe a solution to a problem in a series of finite steps both using textual notation and graphic notation.

## **Suggested Experiments /Activities:**

**Tutorial 2:** Problem-solving using Algorithms and Flow charts.

Lab 2: Converting algorithms/flow charts into C Source code.

Developing the algorithms/flowcharts for the following sample programs

- i) Sum and average of 3 numbers
- ii) Conversion of Fahrenheit to Celsius and vice versa
- iii) Simple interest calculation

## **WEEK 3**

Objective: Learn how to define variables with the desired data-type, initialize them with appropriate values and how arithmetic operators can be used with variables and constants.

### **Suggested Experiments/Activities:**

**Tutorial 3:** Variable types and type conversions:

Lab 3: Simple computational problems using arithmetic expressions.

- i) Finding the square root of a given number
- ii) Finding compound interest
- iii) Area of a triangle using heron's formulae
- iv) Distance travelled by an object

## **WEEK 4**

**Objective:** Explore the full scope of expressions, type-compatibility of variables & constants and operators used in the expression and how operator precedence works.

## **Suggested Experiments/Activities:**

**Tutorial4:** Operators and the precedence and as associativity:

Lab4: Simple computational problems using the operator' precedence and associativity

- i) Evaluate the following expressions.
	- a.  $A+B*C+(D*E) + F*G$
	- b.  $A/B*C-B+A*D/3$
	- c. A+++B---A
	- d.  $J=(i++)+(++)$
- ii) Find the maximum of three numbers using conditional operator
- iii) Take marks of 5 subjects in integers, and find the total, average in float

## **WEEK 5**

**Objective:** Explore the full scope of different variants of "if construct" namely if-else, null- else, if-else if\*-else, switch and nested-if including in what scenario each one of them can be used and how to use them. Explore all relational and logical operators while writing conditionals for "if construct".

## **Suggested Experiments/Activities:**

**Tutorial 5:** Branching and logical expressions: **Lab 5**: Problems involving if-then-else structures.

- i) Write a C program to find the max and min of four numbers using if-else.
- ii) Write a C program to generate electricity bill.
- iii) Find the roots of the quadratic equation.
- iv) Write a C program to simulate a calculator using switch case.
- v) Write a C program to find the given year is a leap year or not.

# **WEEK 6**

**Objective:** Explore the full scope of iterative constructs namely while loop, do-while loop and

for loop in addition to structured jump constructs like break and continue including when each of these statements is more appropriate to use.

## **Suggested Experiments/Activities:**

**Tutorial 6:** Loops, while and for loops

Lab 6: Iterative problems e.g., the sum of series

- i) Find the factorial of given number using any loop.
- ii) Find the given number is a prime or not.
- iii) Compute sine and cos series
- iv) Checking a number palindrome
- v) Construct a pyramid of numbers.

### **WEEK 7**

**Objective:** Explore the full scope of Arrays construct namely defining and initializing 1-D and 2-D and more generically n-D arrays and referencing individual array elements from the defined array. Using integer 1-D arrays, explore search solution linear search.

### **Suggested Experiments/Activities:**

**Tutorial 7:** 1 D Arrays: searching.

**Lab 7:**1D Array manipulation, linear search

- i) Find the min and max of a 1-D integer array.
- ii) Perform linear search on1D array.
- iii) The reverse of a 1D integer array
- iv) Find 2's complement of the given binary number.
- v) Eliminate duplicate elements in an array.

## **WEEK 8**

**Objective:** Explore the difference between other arrays and character arrays that can be used as Strings by using null character and get comfortable with string by doing experiments that will reverse a string and concatenate two strings. Explore sorting solution bubble sort using integer arrays.

#### **Suggested Experiments/Activities:**

**Tutorial 8:** 2 D arrays, sorting and Strings.

Lab 8: Matrix problems, String operations, Bubble sort

- i) Addition of two matrices
- ii) Multiplication two matrices
- iii) Sort array elements using bubble sort
- iv) Concatenate two strings without built-in functions
- v) Reverse a string using built-in and without built-in string functions

## **WEEK 9**

**Objective:** Explore pointers to manage a dynamic array of integers, including memory allocation & amp; value initialization, resizing changing and reordering the contents of an array and memory deallocation using malloc (), calloc (), realloc () and free () functions. Gain experience processing command-line arguments received by C

## **Suggested Experiments/Activities:**

**Tutorial 9:** Pointers, structures and dynamic memory allocation

Lab 9: Pointers and structures, memory dereference.

- i) Write a C program to find the sum of a 1D array using malloc()
- ii) Write a C program to find the total, average of n students using structures
- iii) Enter n students data using calloc() and display failed students list
- iv) Read student name and marks from the command line and display the student details along with the total.
- v) Write a C program to implement realloc()

# **WEEK 10**

**Objective:** Experiment with C Structures, Unions, bit fields and self-referential structures

# (Singly linked lists) and nested structures

# **Suggested Experiments/Activities:**

**Tutorial 10:** Bitfields, Self-Referential Structures, Linked lists

Lab10 : Bitfields, linked lists

- i) Read and print a date using dd/mm/yyyy format using bit-fields and differentiate the same without using bit- fields.
- ii) Create and display a singly linked list using self-referential structure.
- iii) Demonstrate the differences between structures and unions using a C program.
- iv) Write a C program to shift/rotate using bitfields.
- v) Write a C program to copy one structure variable to another structure of the same type.

# **WEEK 11**

**Objective:** Explore the Functions, sub-routines, scope and extent of variables, doing some experiments by parameter passing using call by value. Basic methods of numerical integration **Suggested Experiments/Activities:** 

**Tutorial 11:** Functions, call by value, scope and extent,

Lab 11: Simple functions using call by value, solving differential equations using Eulers theorem.

- i) Write a C function to calculate NCR value.
- ii) Write a C function to find the length of a string.
- iii) Write a C function to transpose of a matrix.
- iv) Write a C function to demonstrate numerical integration of differential equations using Euler's method

## **WEEK 12**

**Objective:** Explore how recursive solutions can be programmed by writing recursive functions that can be invoked from the main by programming at-least five distinct problems that have naturally recursive solutions.

## **Suggested Experiments/Activities:**

**Tutorial 12:** Recursion, the structure of recursive calls

Lab 12: Recursive functions

- i) Write a recursive function to generate Fibonacci series.
- ii) Write a recursive function to find the lcm of two numbers.
- iii) Write a recursive function to find the factorial of a number.
- iv) Write a C Program to implement Ackermann function using recursion.
- v) Write a recursive function to find the sum of series.

# **WEEK 13**

**Objective:** Explore the basic difference between normal and pointer variables, Arithmetic operations using pointers and passing variables to functions using pointers

#### **Suggested Experiments/Activities:**

**Tutorial 13:** Call by reference, dangling pointers

Lab 13: Simple functions using Call by reference, Dangling pointers.

- i) Write a C program to swap two numbers using call by reference.
- ii) Demonstrate Dangling pointer problem using a C program.
- iii) Write a C program to copy one string into another using pointer.
- iv) Write a C program to find no of lowercase, uppercase, digits and other characters using pointers.

#### **WEEK 14**

**Objective:** To understand data files and file handling with various file I/O functions. Explore the differences between text and binary files.

### **Suggested Experiments/Activities:**

**Tutorial 14:** File handling

Lab 14: File operations

- i) Write a C program to write and read text into a file.
- ii) Write a C program to write and read text into a binary file using fread() and fwrite()
- iii) Copy the contents of one file to another file.
- iv) Write a C program to merge two files into the third file using command-line arguments.
- v) Find no. of lines, words and characters in a file
- vi) Write a C program to print last n characters of a given file.

## **TEXT BOOKS**

- 1. Ajay Mittal, Programming in C: A practical approach, Pearson.
- 2. Byron Gottfried, Schaum  $\&\#39$ ; s Outline of Programming with C, McGraw Hill

## **REFERENCE BOOKS**

- 1. Brian W. Kernighan and Dennis M. Ritchie, The C Programming Language, Prentice-Hall of India
- 2. C Programming, A Problem-Solving Approach, Forouzan, Gilberg, Prasad, CENGAGE **WEB RESOURCES**
- 1. [https://www.researchgate.net/publication/322908864\\_C\\_Programming\\_Lab\\_Manual](https://www.researchgate.net/publication/322908864_C_Programming_Lab_Manual)<br>2. https://www.javatpoint.com/c-programs
- 2. <https://www.javatpoint.com/c-programs>

# **I Year I Semester ENGINEERING CHEMISTRY LABORATORY (Common to CE and MECH)**

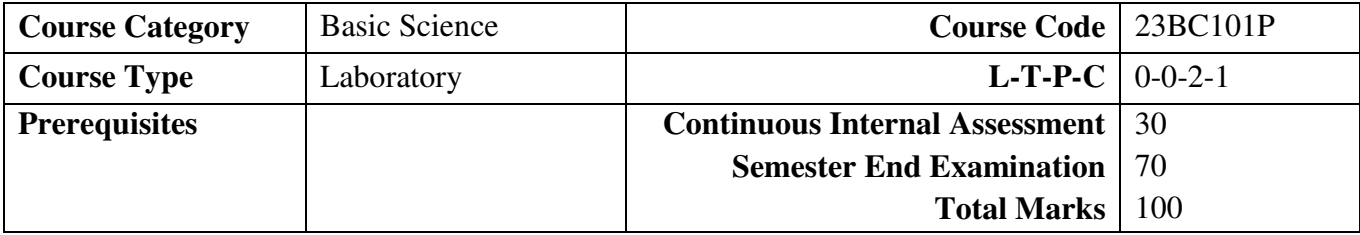

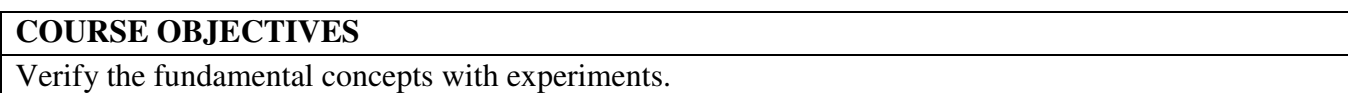

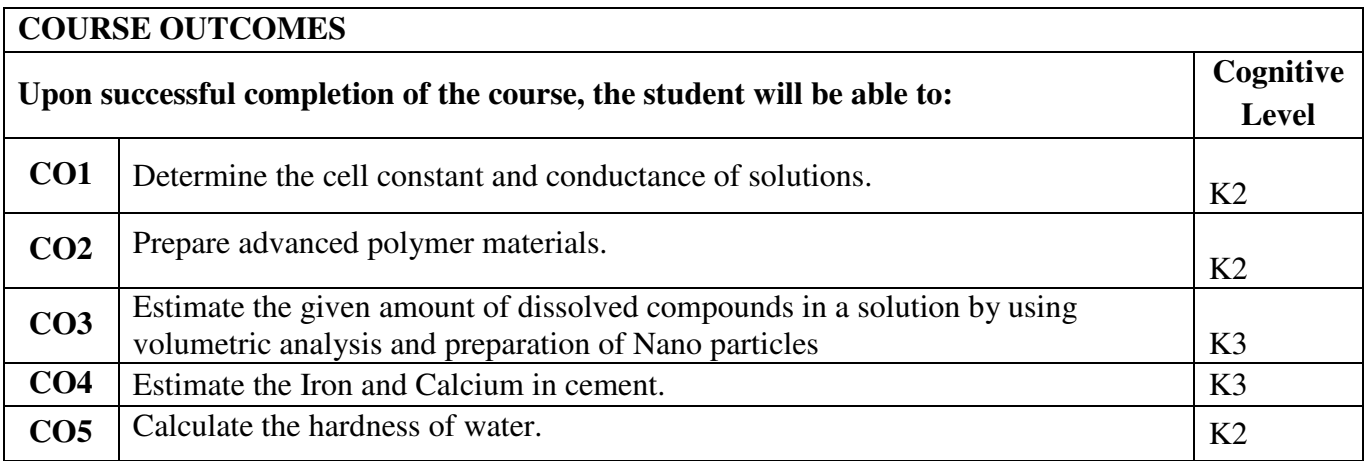

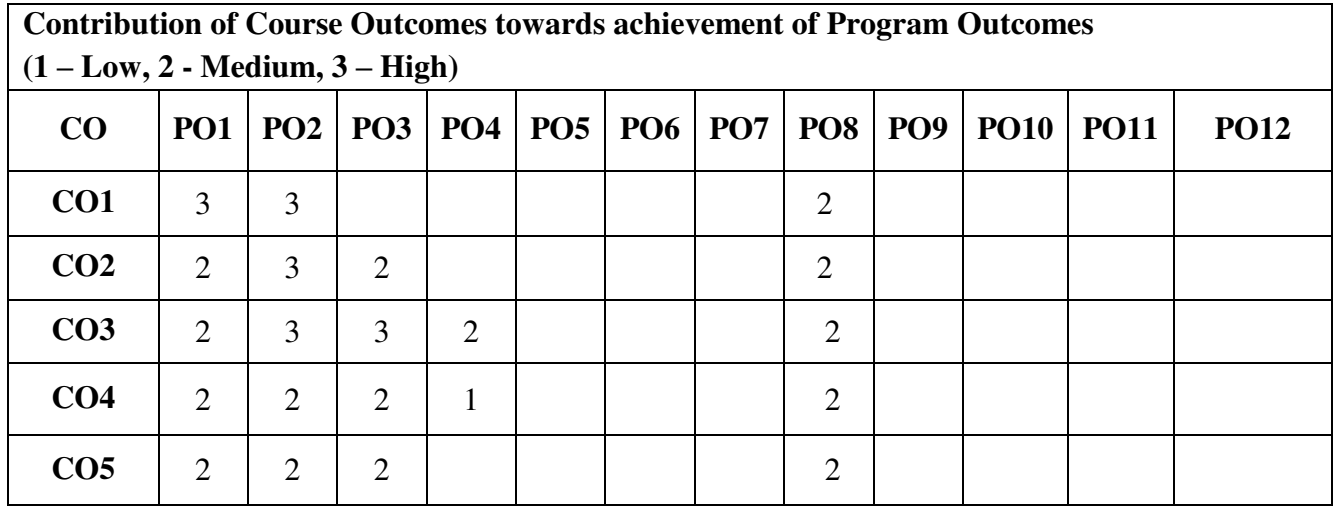

### **List of Experiments:**

- 1. Determination of Hardness of a ground water sample.
- 2. Estimation of  $KMnO_4$  by using standared oxalic acid solution
- 3. Conductometric titration of strong acid vs. strong base
- 4. Preparation of a polymer (Bakelite)
- 5. Determination of percentage of Iron in Cement sample by colorimetry
- 6. P reparation of urea-formaldehyde resin
- 7. Preparation of nano materials by precipitation method.
- 8. Estimation of Ferrous Iron by Dichrometry.
- 9 Determination of percentage Moisture content in a coal sample
- 10. Determination of Viscosity of lubricating oil by Red wood Viscometer 1
- 11. Determination total alkalinity of given sample of water
- 12.Determination of Vitamin-C

# **Reference:**

"Vogel's Quantitative Chemical Analysis 6th Edition 6th Edition" Pearson Publications by J. Mendham, R.C. Denney, J.D. Barnes and B. Sivasankar

## **I Year I Semester HEALTH AND WELLNESS, YOGA AND SPORTS (Common to CE, EEE, ME, ECE, CSE(CS) and IT)**

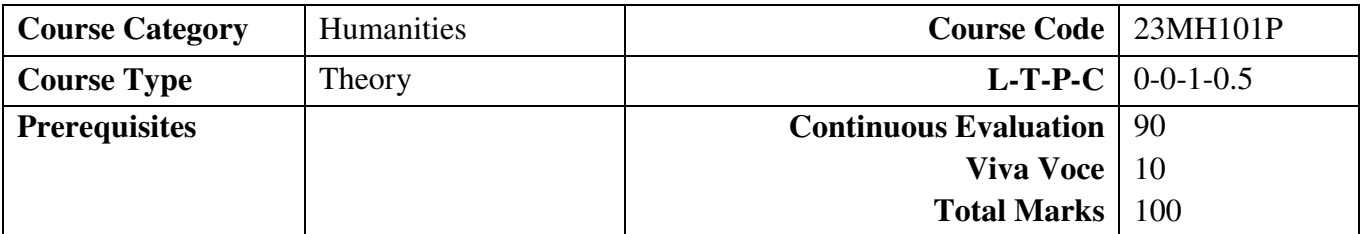

#### **COURSE OBJECTIVES**

The main objective of introducing this course is to make the students maintain their mental and physical wellness by balancing emotions in their life. It mainly enhances the essential traits required for the development of the personality.

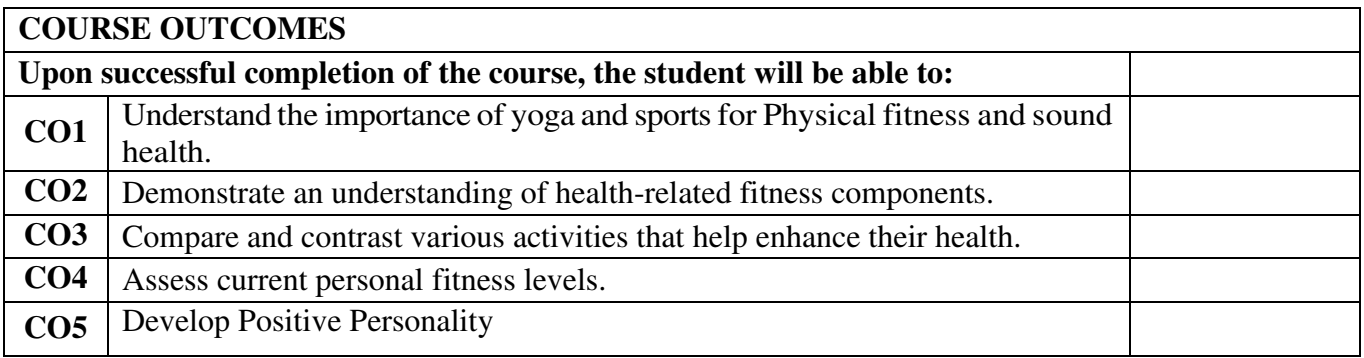

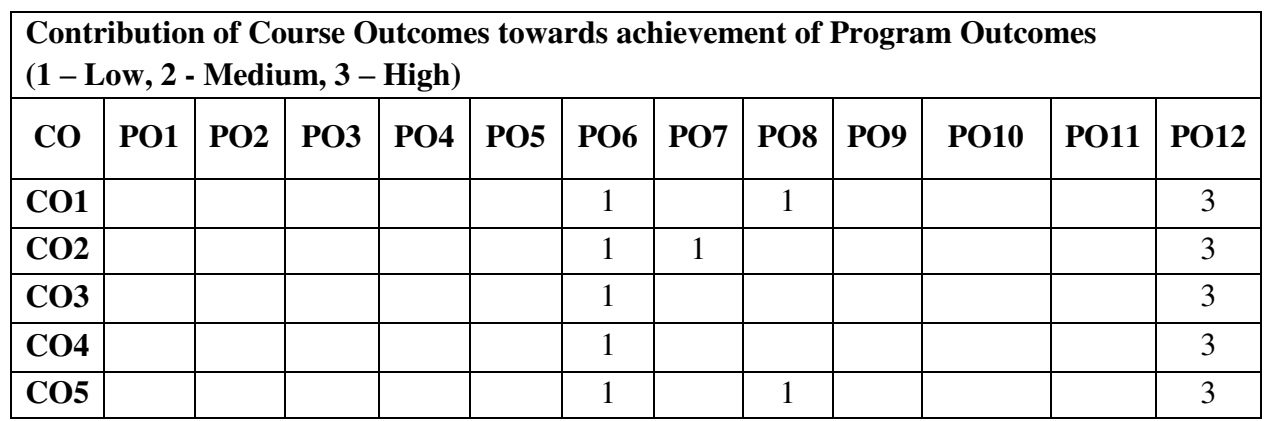

#### **COURSE CONTENT**

#### **UNIT – I**

Concept of health and fitness, Nutrition and Balanced diet, basic concept of immunity Relationship between diet and fitness, Globalization and its impact on health, Body Mass Index (BMI) of all age groups.

#### **Activities:**

- i) Organizing health awareness programmes in community
- ii) Preparation of health profile
- iii) Preparation of chart for balance diet for all age groups

#### **UNIT – II**

Concept of yoga, need for and importance of yoga, origin and history of yoga in Indian context, classification of yoga, Physiological effects of Asanas- Pranayama and meditation, stress management and yoga, Mental health and yoga practice.

## **Activities:**

Yoga practices Asana, Kriya, Mudra, Bandha, Dhyana, Surya Namaskar

# **UNIT – III**

Concept of Sports and fitness, importance, fitness components, history of sports, Ancient and Modern Olympics, Asian games and Commonwealth games.

# **Activities:**

- i) Participation in one major game and one individual sport viz., Athletics, Volleyball, Basketball, Handball, Football, Badminton, Kabaddi, Kho-kho, Table tennis, Cricket etc. Practicing general and specific warm up, aerobics
- ii) Practicing cardiorespiratory fitness, treadmill, run test, 9 min walk, skipping and running.

# **Reference Books:**

- 1. Gordon Edlin, Eric Golanty. Health and Wellness, 14th Edn. Jones & Bartlett Learning, 2022
- 2. T.K.V.Desikachar. The Heart of Yoga: Developing a Personal Practice
- 3. Archie J.Bahm. Yoga Sutras of Patanjali, Jain Publishing Company, 1993
- 4. Wiseman, John Lofty, SAS Survival Handbook: The Ultimate Guide to Surviving Anywhere Third Edition, William Morrow Paperbacks, 2014
- 5. The Sports Rules Book/ Human Kinetics with Thomas Hanlon. -- 3rd ed. Human Kinetics, Inc.2014

# **General Guidelines:**

- **1.** Institutes must assign slots in the Timetable for the activities of Health/Sports/Yoga.
- **2.** Institutes must provide field/facility and offer the minimum of five choices of as many as Games/Sports.
- **3.** Institutes are required to provide sports instructor / yoga teacher to mentor the students.

## **Evaluation Guidelines:**

- Evaluated for a total of 100 marks.
- A student can select 6 activities of his/her choice with a minimum of 01 activity per unit. Each activity shall be evaluated by the concerned teacher for 15 marks, totalling to 90 marks.
- A student shall be evaluated by the concerned teacher for 10 marks by conducting viva voce on the subject.

## **I Year II Semester ENGINEERING PHYSICS (Common to CE, EEE, ME, ECE, CSE(CS) and IT)**

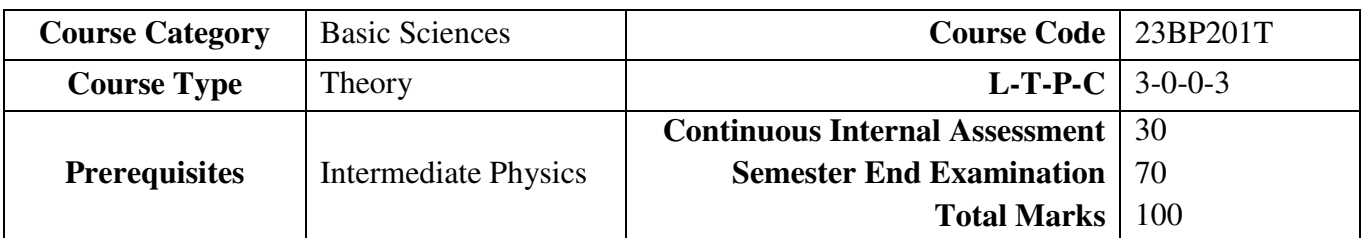

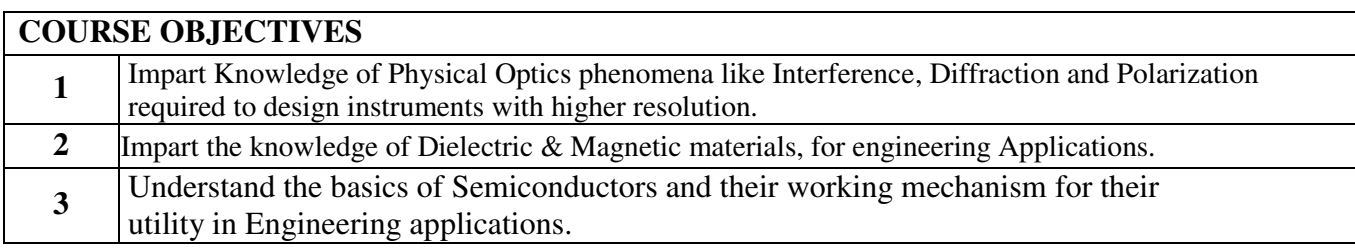

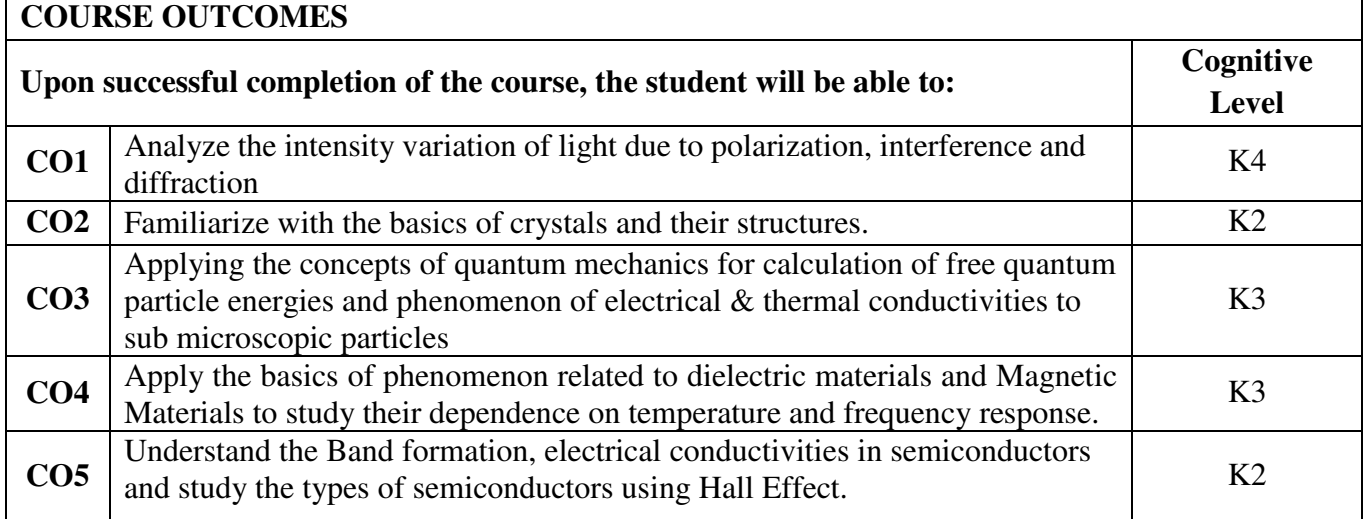

K1- Remembering, K2- Understanding, K3-Applying, K4- Analyzing, K5- Evaluating, K6- Creating

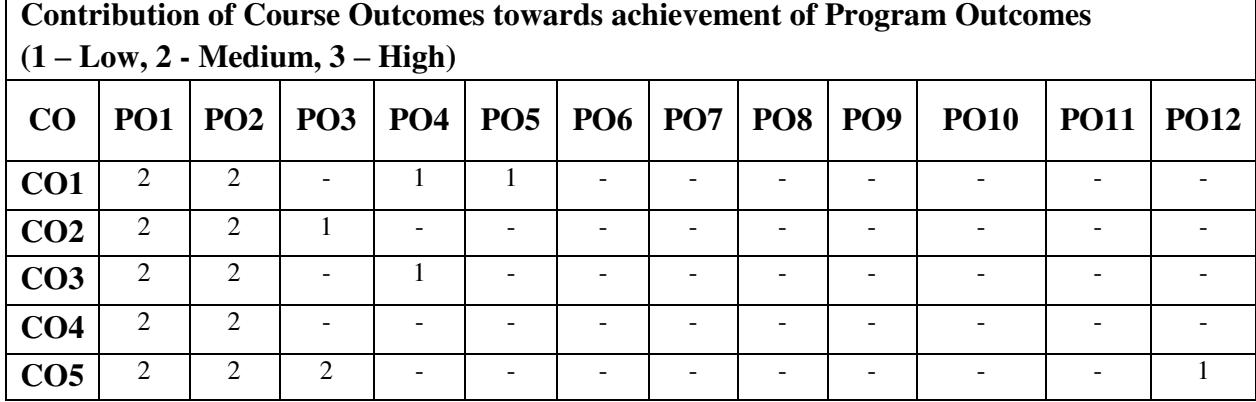

 $\overline{\phantom{0}}$ 

# **COURSE CONTENT UNIT - I**

## **WAVE OPTICS**

Interference: Introduction - Principle of superposition –Interference of light - Interference in thin films (Reflection Geometry) & applications - Colours in thin films- Newton's Rings, Determination of wavelength and refractive index.

Diffraction: Introduction - Fresnel and Fraunhofer diffractions - Fraunhofer diffraction due to single slit, double slit & N-slits (Qualitative) – Diffraction Grating - Dispersive power and resolving power of Grating (Qualitative).

# **UNIT - II**

## **CRYSTALLOGRAPHY AND X-RAY DIFFRACTION**

Crystallography: Space lattice, Basis, Unit Cell and lattice parameters – Bravais Lattices – crystal systems  $(3D)$  – coordination number - packing fraction of SC, BCC & FCC - Miller indices – separation between successive (hkl) planes.

**X - ray diffraction**: Bragg's law - X-ray Diffractometer – crystal structure determination by Laue's and powder methods

# **UNIT - III**

# **DIELECTRIC AND MAGNETIC MATERIALS**

Dielectric Materials: Introduction - Dielectric polarization - Dielectric polarizability, Susceptibility, Dielectric constant and Displacement Vector – Relation between the electric vectors - Types of polarizations- Electronic (Quantitative), Ionic (Quantitative) and Orientation polarizations (Qualitative) - Lorentz internal field - Clausius- Mossotti equation - complex dielectric constant – Frequency dependence of polarization – dielectric loss

Magnetic Materials: Introduction - Magnetic dipole moment - Magnetization-Magnetic susceptibility and permeability – Atomic origin of magnetism - Classification of magnetic materials: Dia, para, Ferro, antiferro & Ferri magnetic materials - Domain concept for Ferromagnetism & Domain walls (Qualitative) - Hysteresis - soft and hard magnetic materials.

## **UNIT - IV**

## **QUANTUM MECHANICS AND FREE ELECTRON THEORY**

Quantum Mechanics: Introduction-Dual nature of matter – Heisenberg's Uncertainty Principle – Significance and properties of wave function – Schrodinger's time independent and dependent wave equations– Particle in a one-dimensional infinite potential well.

Free Electron Theory: Introduction-Classical free electron theory (Qualitative with discussion of merits and demerits) – Quantum free electron theory – electrical conductivity based on quantum free electron theory - Fermi-Dirac distribution - Density of states - Fermi energy

# **UNIT - V**

# **BAND THEORY OF SOLIDS & SEMICONDUCTOR PHYSICS BAND THEORY OF SOLIDS**

Bloch's Theorem(Qualitative)-Kronig Penny Model(Qualitative)-E vs K diagram-V vs K diagram, Effective mass of electron- Classification of Crystalline Solids-Concept of hole

## **SEMICONDUCTOR PHYSICS**

Semiconductors: Introduction-Formation of energy bands – classification of crystalline solids - Intrinsic semiconductors: Density of charge carriers – Electrical conductivity – Fermi level – Extrinsic semiconductors: density of charge carriers – dependence of Fermi energy on carrier concentration and temperature - Drift and diffusion currents – Einstein's equation – Hall effect and its applications.

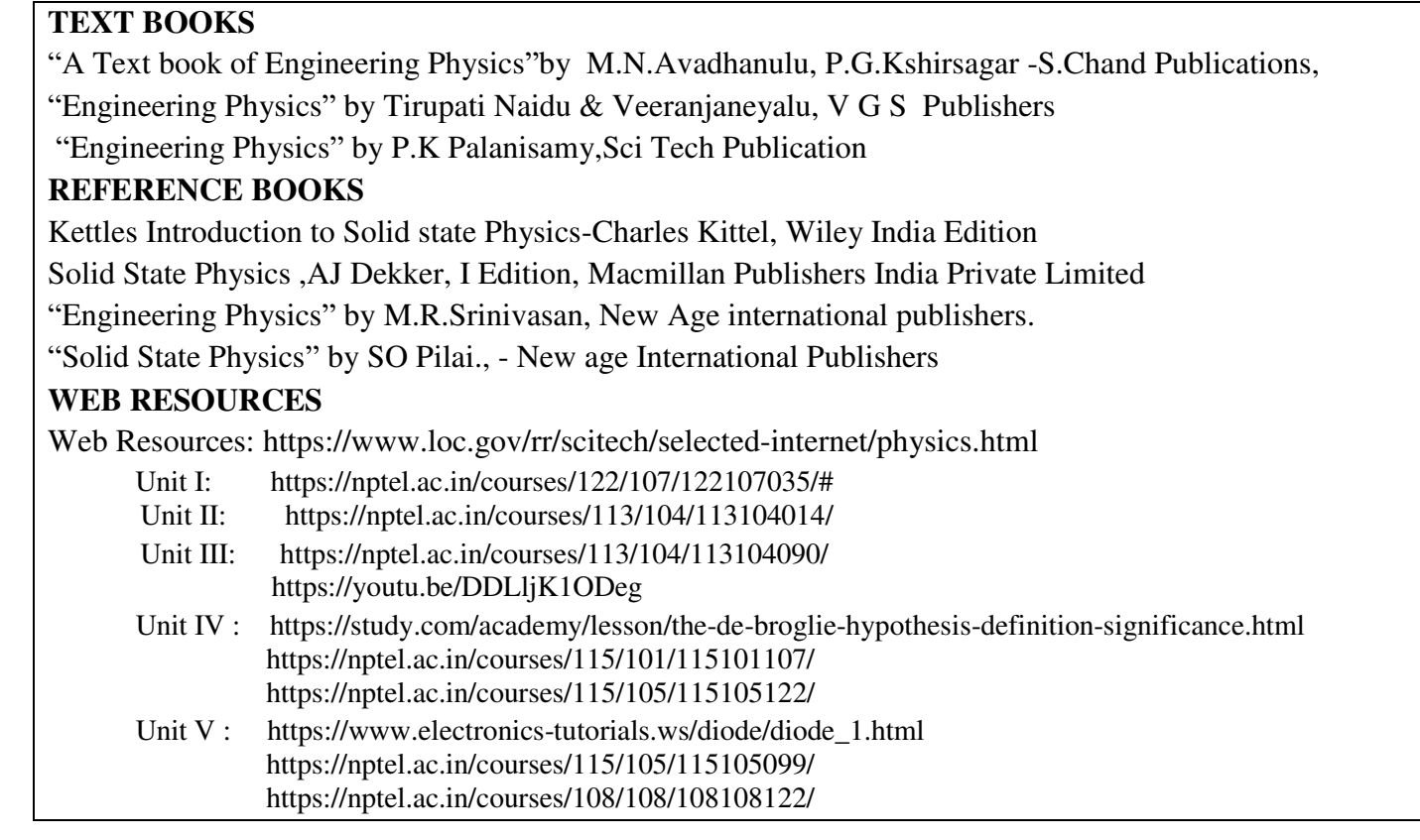

## **I Year II Semester DIFFERENTIAL EQUATIONS AND VECTOR CALCULUS (Common to All Branches)**

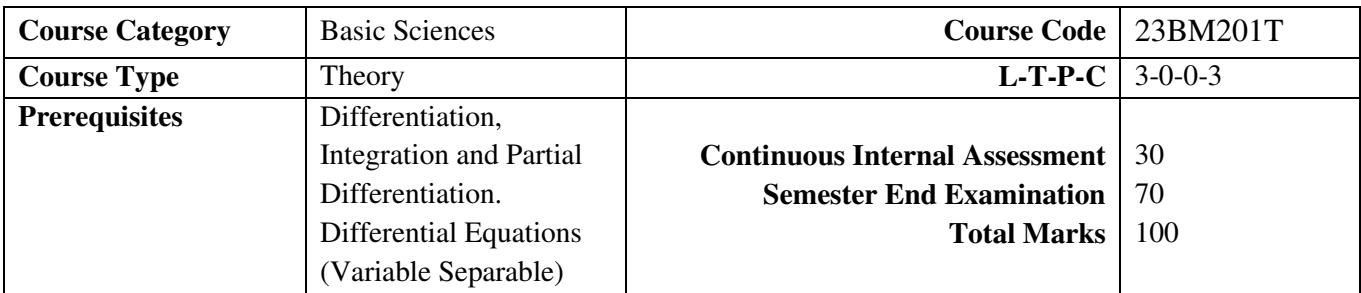

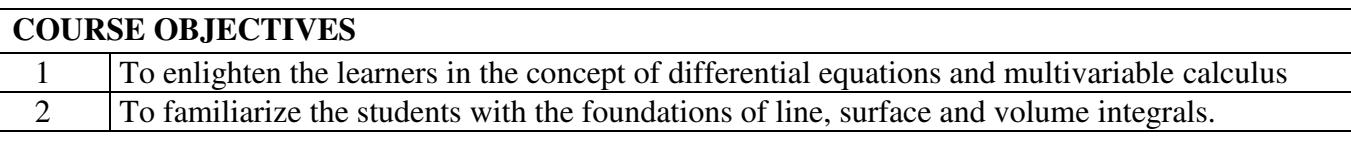

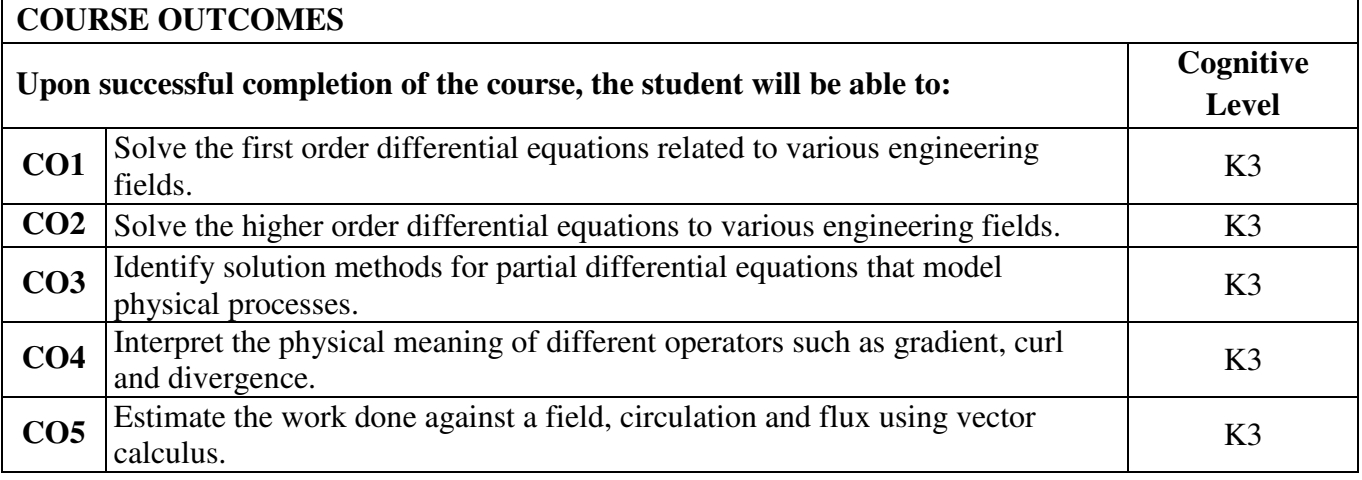

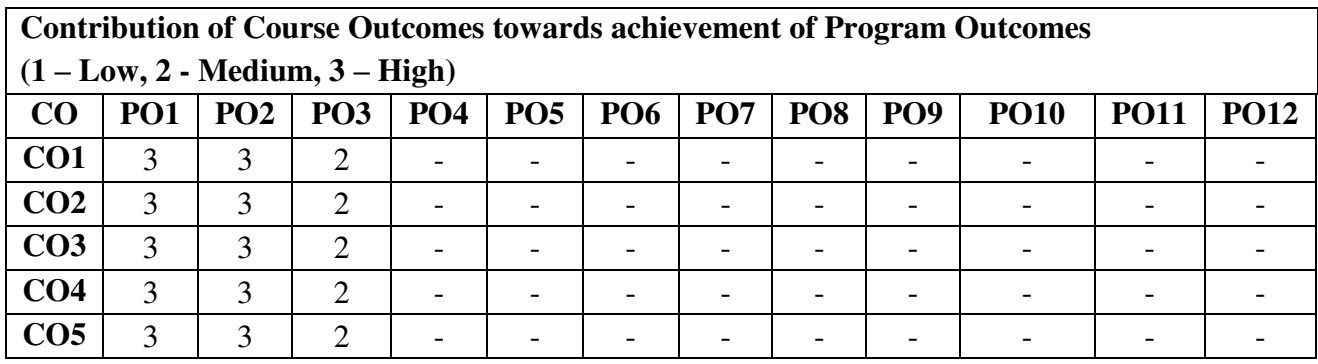

# **COURSE CONTENT**

# **UNIT I**

# **Differential equations of first order and first degree:**

Linear differential equations – Bernoulli's equations- Exact equations and equations reducible to exact form. **Applications**: Newton's Law of cooling – Law of natural growth and decay-Electrical circuits.

# **UNIT II**

# **Linear differential equations of higher order (Constant Coefficients):**

Definitions, homogenous and non-homogenous differential equations, complimentary function, particular integral, general solution, Wronskian, Method of variation of parameters. Simultaneous linear equations, Applications to L-C-R Circuit problems and Simple Harmonic motion.

# **UNIT III**

# **Partial Differential Equations:**

Introduction and formation of Partial Differential Equations by elimination of arbitrary constants and arbitrary functions, solutions of first order linear equations using Lagrange's method. Homogeneous Linear Partial differential equations with constant coefficients

# **UNIT IV**

# **Vector differentiation:**

Scalar and vector point functions, vector operator Del, Del applies to scalar point functions-Gradient and applications, Directional derivative, del applied to vector point functions-

Divergence and Curl, vector identities.

## **UNIT V**

## **Vector integration:**

Line integral-circulation-work done by the force, Scalar potential, surface integral-flux, Green's theorem in a plane (without proof), Stoke's theorem (without proof), volume integral, Divergence theorem (without proof) and related problems.

# **TEXT BOOKS**

- 1. Higher Engineering Mathematics, B. S. Grewal, Khanna Publishers, 2017, 44th Edition
- 2. Advanced Engineering Mathematics, Erwin Kreyszig, John Wiley & Sons, 2018, 10th Edition.

# **REFERENCE BOOKS**

- 1. Thomas Calculus, George B. Thomas, Maurice D. Weir and Joel Hass, Pearson Publishers, 2018, 14th Edition.
- 2. Advanced Engineering Mathematics, Dennis G. Zill and Warren S. Wright, Jones and Bartlett, 2018.
- 3. Advanced Modern Engineering Mathematics, Glyn James, Pearson publishers, 2018, 5th Edition.
- 4. Advanced Engineering Mathematics, R. K. Jain and S. R. K. Iyengar, Alpha Science International Ltd., 2021 5th Edition (9th reprint)
- 5. Higher Engineering Mathematics, B. V. Ramana, , McGraw Hill Education, 2017

6. Advanced Engineering Mathematics by H. K Dass, S. Chand Publications, 2022, 22<sup>nd</sup> Edition (Reprint 2022).

### **WEB RESOURCES**

- 1. <https://mathworld.wolfram.com/First-OrderOrdinaryDifferentialEquation.html>
- 2. [https://en.wikipedia.org/wiki/Differential\\_equation](https://en.wikipedia.org/wiki/Differential_equation)
- 3. [https://en.wikipedia.org/wiki/Partial\\_differential\\_equation](https://en.wikipedia.org/wiki/Partial_differential_equation)
- 4. [https://en.wikipedia.org/wiki/Vector\\_calculus](https://en.wikipedia.org/wiki/Vector_calculus)
- 5. [https://en.wikipedia.org/wiki/Vector\\_calculus](https://en.wikipedia.org/wiki/Vector_calculus)

**I Year II Semester BASIC ELECTRICAL AND ELECTRONICS ENGINEERING (Common to CE, EEE, ME, ECE, CSE(CS) and IT)** 

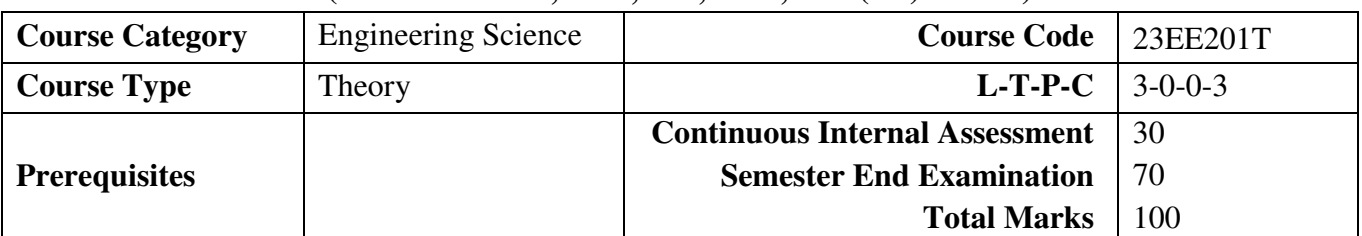

#### **PART-A :BASIC ELECTRICAL ENGINEERING**

**COURSE OBJECTIVES** 

To expose to the field of electrical & electronics engineering, laws and principles of electrical/ electronic engineering and to acquire fundamental knowledge in the relevant field.

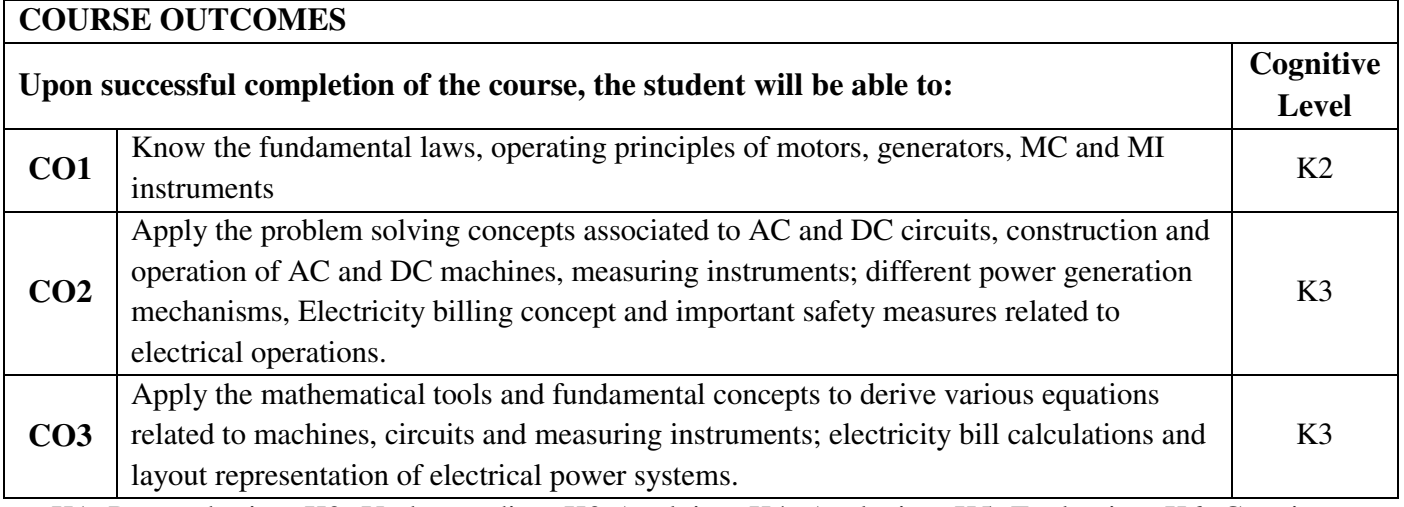

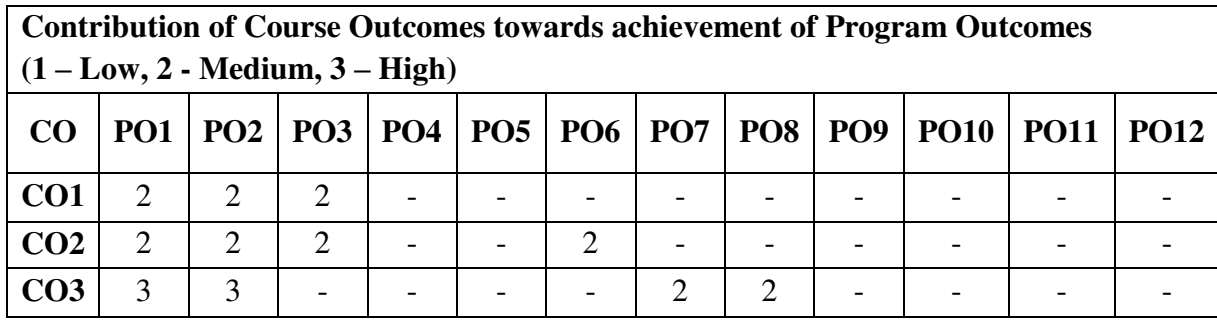

# **COURSE CONTENT**

# **UNIT I**

**DC Circuits:** Electrical circuit elements (R, L and C), Ohm's Law and its limitations, KCL & KVL, series, parallel, series-parallel circuits, Super Position theorem, Simple numerical problems.

**AC Circuits:** A.C. Fundamentals: Equation of AC Voltage and current, waveform, time period, frequency, amplitude, phase, phase difference, average value, RMS value, form factor, peak factor, Voltage and current relationship with phasor diagrams in R, L, and C circuits, Concept of Impedance, Active power, reactive power and apparent power, Concept of power factor (Simple Numerical problems).

# **UNIT II**

## **Machines and Measuring Instruments**

**Machines:** Construction, principle and operation of (i) DC Motor, (ii) DC Generator, (iii) Single Phase Transformer, (iv) Three Phase Induction Motor and (v) Alternator, Applications of electrical machines. **Measuring Instruments:** Construction and working principle of Permanent Magnet Moving Coil (PMMC), Moving Iron (MI) Instruments and Wheat Stone bridge.

## **UNIT III**

## **Energy Resources, Electricity Bill & Safety Measures**

**Energy Resources:** Conventional and non-conventional energy resources; Layout and operation of various Power Generation systems: Hydel, Nuclear, Solar & Wind power generation.

**Electricity bill:** Power rating of household appliances including air conditioners, PCs, Laptops, Printers, etc. Definition of "unit" used for consumption of electrical energy, two-part electricity tariff, calculation of electricity bill for domestic consumers.

**Equipment Safety Measures:** Working principle of Fuse and Miniature circuit breaker (MCB), merits and demerits. Personal safety measures: Electric Shock, Earthing and its types, Safety Precautions to avoid shock.

## **Textbooks:**

1. Basic Electrical Engineering, D. C. Kulshreshtha, Tata McGraw Hill, 2019, First Edition

2. Power System Engineering, P.V. Gupta, M.L. Soni, U.S. Bhatnagar and A. Chakrabarti, DhanpatRai& Co, 2013

3. Fundamentals of Electrical Engineering, Rajendra Prasad, PHI publishers, 2014, Third Edition

## **Reference Books:**

1. Basic Electrical Engineering, D. P. Kothari and I. J. Nagrath, McGraw Hill, 2019, Fourth Edition

- 2. Principles of Power Systems, V.K. Mehtha, S.Chand Technical Publishers, 2020
- 3. Basic Electrical Engineering, T. K. Nagsarkar and M. S. Sukhija, Oxford University Press, 2017
- 4. Basic Electrical and Electronics Engineering, S. K. Bhatacharya, Person Publications, 2018, Second Edition. **Web Resources:**

1. https://nptel.ac.in/courses/108105053

2. https://nptel.ac.in/courses/108108076

#### **PART-B : BASIC ELECTRONICS ENGINEERING**

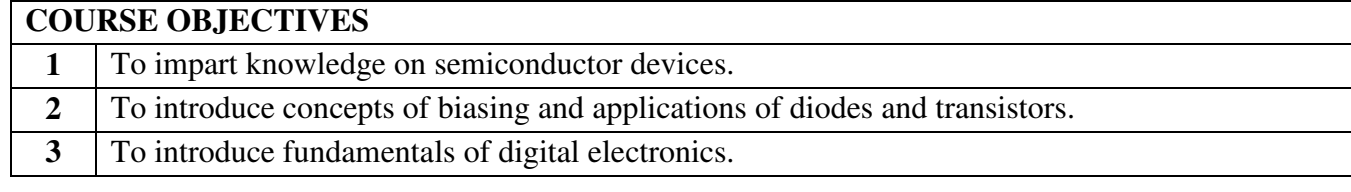

#### **COURSE OUTCOMES**

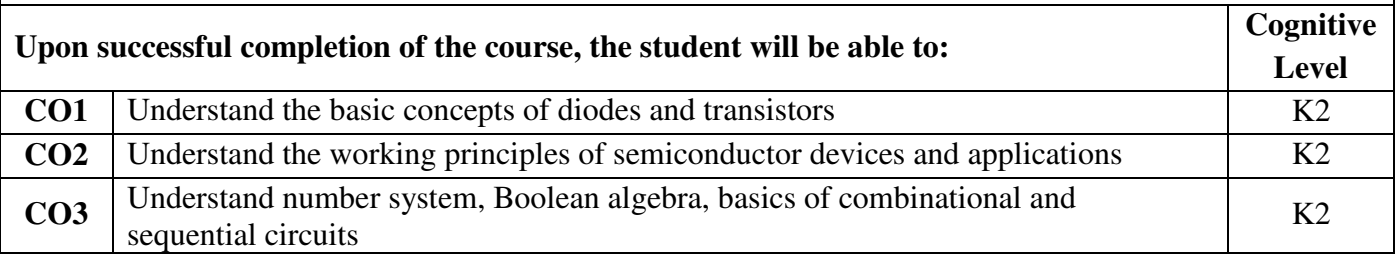

K1- Remembering, K2- Understanding, K3-Applying, K4- Analyzing, K5- Evaluating, K6- Creating

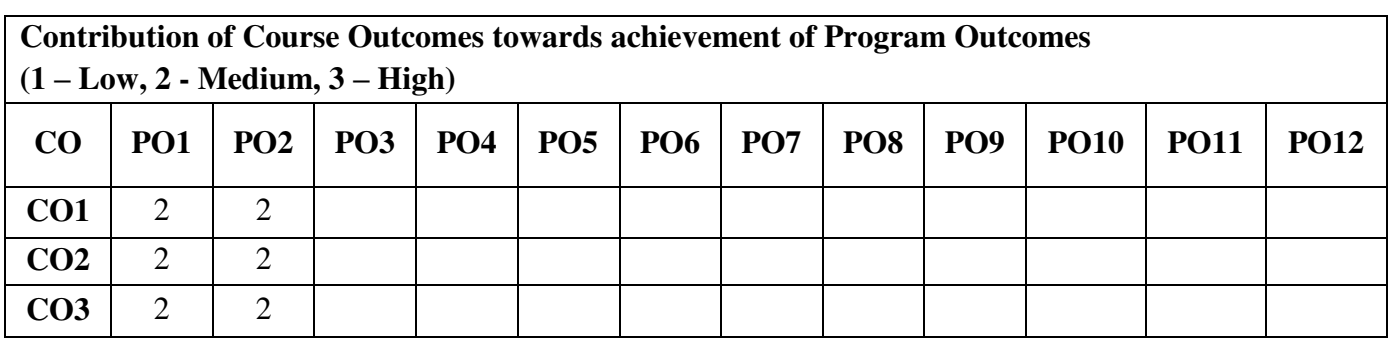

## **COURSE CONTENT**

#### **UNIT - I**

#### **SEMICONDUCTOR DEVICES**

Introduction - Evolution of electronics – Vacuum tubes to nano electronics - Characteristics of PN Junction Diode — Zener Effect — Zener Diode and its Characteristics. Bipolar Junction Transistor — CB, CE, CC Configurations and Characteristics — Elementary Treatment of Small Signal CE Amplifier.

#### **UNIT - II**

#### **BASIC ELECTRONIC CIRCUITS AND INSTRUMENTTAION**

Rectifiers and power supplies: Block diagram description of a dc power supply, working of a full wave bridge rectifier, capacitor filter (no analysis), working of simple zener voltage regulator. Amplifiers: Block diagram of Public Address system, Block diagram and working of common emitter (RC coupled) amplifier with its frequency response. Electronic Instrumentation: Block diagram of an electronic instrumentation system.

#### **UNIT - III**

#### **DIGITAL ELECTRONICS**

Overview of Number Systems, BCD codes, Functionality of Logic Gates – NOT, OR, AND, NOR, NAND, XOR and XNOR. Excess-3 code, Gray code, Hamming code. Boolean Algebra, Basic Theorems and properties of Boolean Algebra, Truth Tables and Simple combinational circuits–Half and Full Adders. Introduction to sequential circuits, Flip flops, Registers and counters (Elementary Treatment only)

- 1. Robert. L. Boylestad & Louis Nashelsky, Electronic Devices & Circuit Theory, Pearson Education, 2021.
- 2. Digital Design by Morris Mano, 3E, Prentice Hall, India, 2001

# **Reference Books:**

- 1. R. S. Sedha, A Textbook of Electronic Devices and Circuits, S. Chand & Co, 2010.
- 2. Santiram Kal, Basic Electronics- Devices, Circuits and IT Fundamentals, Prentice Hall, India, 2002.
- 3. R. T. Paynter, Introductory Electronic Devices & Circuits Conventional Flow Version, Pearson Education, 2009.

# **Web References:**

- 1. NPTEL- <https://archive.nptel.ac.in/courses/108/108/108108122/>
- 2. Neso Academy-<https://www.nesoacademy.org/ec/05-digital-electronics>

## **I Year II Semester ENGINEERING GRAPHICS (Common to CE, EEE, ME, ECE, CSE(CS) and IT)**

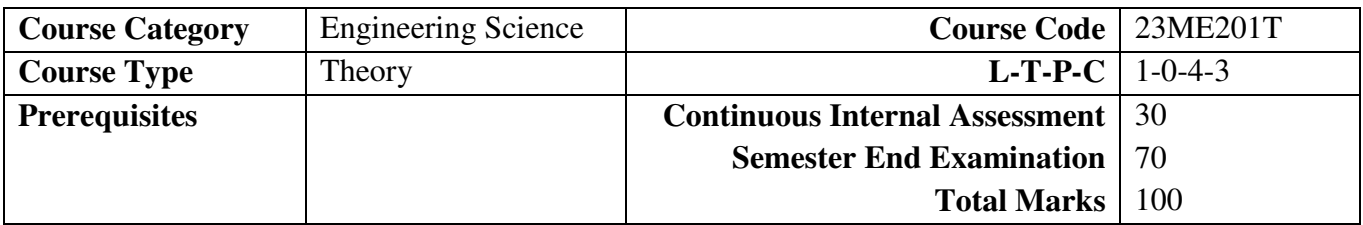

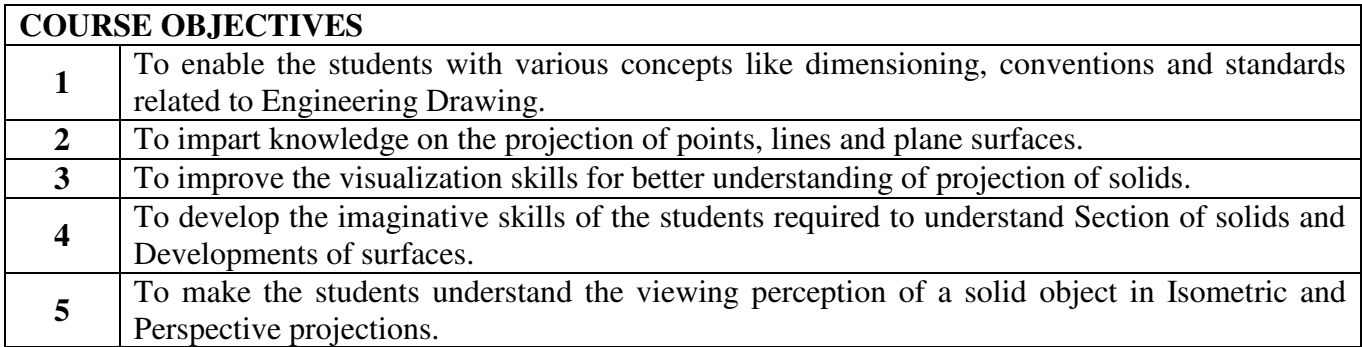

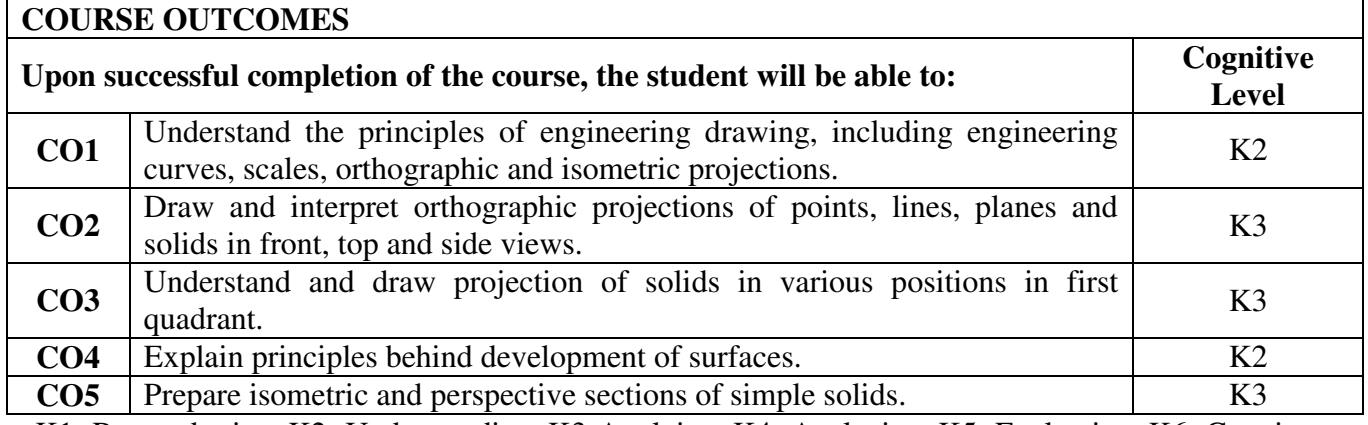

K1- Remembering, K2- Understanding, K3-Applying, K4- Analyzing, K5- Evaluating, K6- Creating

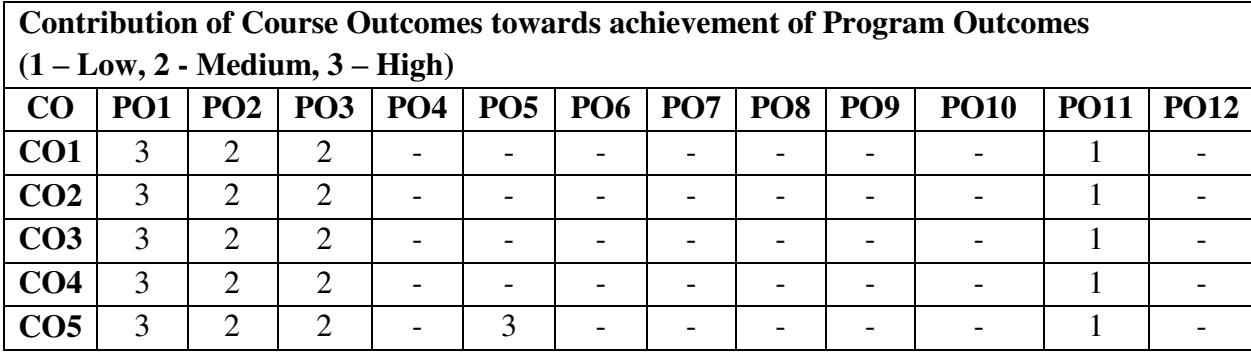

# **COURSE CONTENT**

### **UNIT - I**

**Introduction:** Lines, Lettering and Dimensioning, Geometrical Constructions and Constructing regular polygons by general methods.

**Curves:** construction of ellipse, parabola and hyperbola by general, Cycloids, Involutes, Normal and tangent to Curves.

Scales: Plain scales, diagonal scales and vernier scales.

# **UNIT - II**

**Orthographic Projections**: Reference plane, importance of reference lines or Plane, Projections of a point situated in any one of the four quadrants.

**Projections of Straight Lines:** Projections of straight lines parallel to both reference planes, perpendicular to one reference plane and parallel to other reference plane, inclined to one reference plane and parallel to the other reference plane. Projections of Straight Line Inclined to both the reference planes

**Projections of Planes:** regular planes Perpendicular to both reference planes, parallel to one reference plane and inclined to the other reference plane; plane inclined to both the reference planes.

# **UNIT - III**

**Projections of Solids:** Types of solids: Polyhedral and Solids of revolution. Projections of solids in simple positions: Axis perpendicular to horizontal plane, Axis perpendicular to vertical plane and Axis parallel to both the reference planes, Projection of Solids with axis inclined to one reference plane and parallel to another plane.

# **UNIT - IV**

**Sections of Solids:** Perpendicular and inclined section planes, Sectional views and True shape of section, Sections of solids in simple position only.

**Development of Surfaces:** Methods of Development: Parallel line development and radial line development. Development of a cube, prism, cylinder, pyramid and cone.

# **UNIT - V**

**Conversion of Views**: Conversion of isometric views to orthographic views; Conversion of orthographic views to isometric views.

**Computer graphics**: Creating 2D&3D drawings of objects including PCB and Transformations using Auto CAD (*Not for end examination*).

# **Textbook:**

1. N. D. Bhatt, Engineering Drawing, Charotar Publishing House, 2016.

# **Reference Books:**

1. Engineering Drawing, K.L. Narayana and P. Kannaiah, Tata McGraw Hill, 2013.

2. Engineering Drawing, M.B.Shah and B.C. Rana, Pearson Education Inc,2009.

3. Engineering Drawing with an Introduction to AutoCAD, Dhananjay Jolhe, Tata McGraw Hill, 2017.

# **Web References:**

1.<http://nptel.ac.in/courses/112103019/>

2.<https://www.cadtutor.net/tutorials/autocad/>

## **I Year II Semester ENGINEERING MECHANICS (Common to CE and ME)**

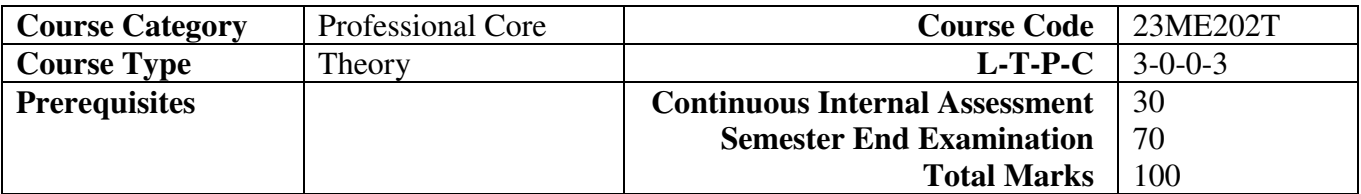

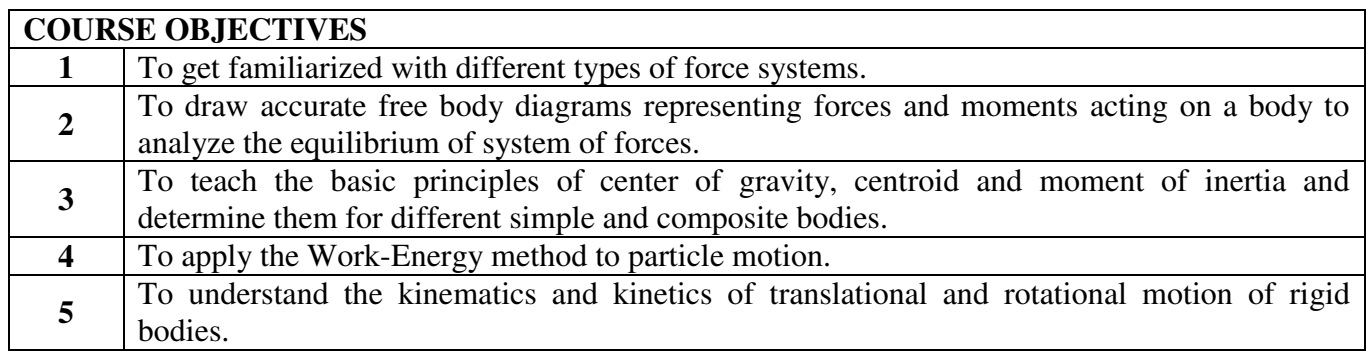

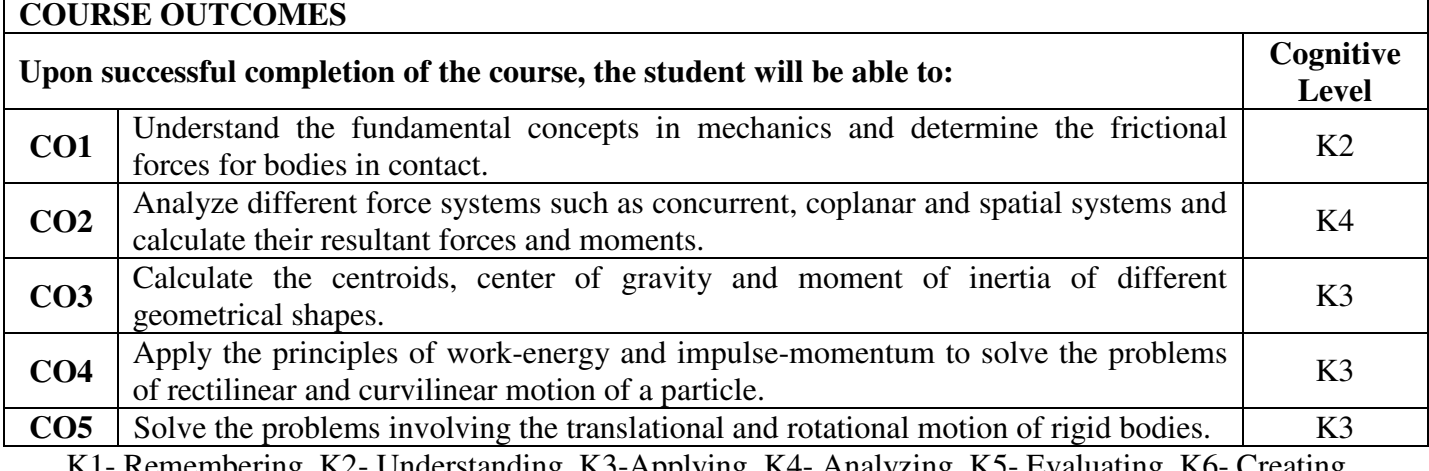

Understanding, K3-Applying, K4- Analyzing, K5- Evaluating, K6- Creating

**Contribution of Course Outcomes towards achievement of Program Outcomes**   $(1 - Low, 2 - Medium, 3 - High)$ 

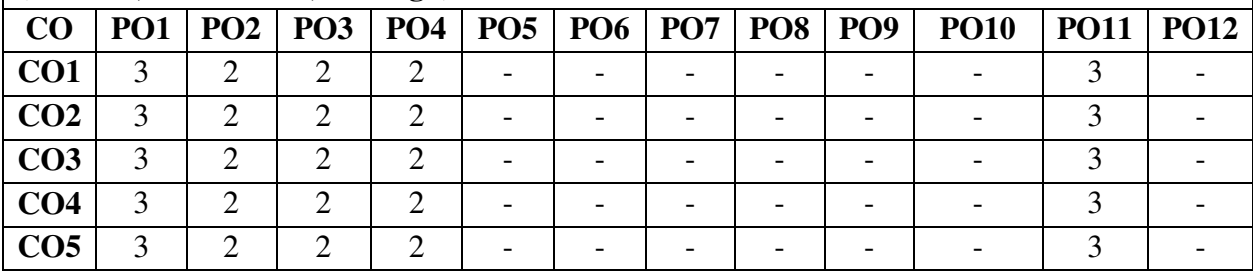

#### **COURSE CONTENT**

### **UNIT I**

**Introduction to Engineering Mechanics**– Basic Concepts. Scope and Applications

**Systems of Forces:** Coplanar Concurrent Forces– Components in Space–Resultant–Moment of Force and its Application –Couples and Resultant of Force Systems.

Friction: Introduction, limiting friction and impending motion, Coulomb's laws of dry friction, coefficient of friction, Cone of Static friction. Introduction to Wedges.

# **UNIT II**

**Equilibrium of Systems of Forces:** Free Body Diagrams, Lami's Theorem, Equations of Equilibrium of Coplanar Systems, Graphical method for the equilibrium, Triangle law of forces, converse of the law of polygon of forces condition of equilibrium, Equations of Equilibrium for Spatial System of forces, Numerical examples on spatial system of forces using vector approach, Analysis of plane trusses. Principle of virtual work with simple examples

# **UNIT III**

**Centroid:** Centroids of simple figures (from basic principles)–Centroids of Composite Figures.

**Centre of Gravity:** Centre of gravity of simple body (from basic principles), Centre of gravity of composite bodies, Pappus theorems.

**Area Moments of Inertia:** Definition– Polar Moment of Inertia, Transfer Theorem, Moments of Inertia of Composite Figures, Products of Inertia, Transfer Formula for Product of Inertia.

**Mass Moment of Inertia:** Moment of Inertia of Masses, Transfer Formula for Mass Moments of Inertia, Mass Moment of Inertia of composite bodies.

# **UNIT IV**

**Rectilinear and Curvilinear motion of a particle**: Kinematics and Kinetics –D'Alembert's Principle - Work Energy method and applications to particle motion-Impulse Momentum method. **UNIT V** 

**Rigid body Motion:** Kinematics and Kinetics of translation, Rotation about fixed axis and plane motion, Work Energy method and Impulse Momentum method.

## **Textbooks:**

1.Engineering Mechanics, S. Timoshenko, D. H. Young, J.V. Rao, S. Pati., McGraw Hill Education 2017. 5th Edition.

2. Engineering Mechanics, P.C.Dumir- S.Sengupta and Srinivas V veeravalli , University press. 2020. First Edition.

3. A Textbook of Engineering Mechanics, S.S Bhavikatti. New age international publications 2018. 4th Edition.

## **Reference Books:**

1. Engineering Mechanics, Statics and Dynamics, Rogers and M A. Nelson., McGraw Hill Education. 2017. First Edition.

2. Engineering Mechanics, Statics and Dynamics, I.H. Shames., PHI, 2002. 4th Edition.

3. Engineering Mechanics, Volume-I: Statics, Volume-II: Dynamics, J. L. Meriam and L. G. Kraige., John Wiley, 2008. 6th Edition.

4. Introduction to Statics and Dynamics, Basudev Battachatia, Oxford University Press, 2014. Second Edition

5. Engineering Mechanics: Statics and Dynamics, Hibbeler R.C., Pearson Education, Inc., New Delhi, 2022, 14th Edition.

# **Web References:**

1.<http://nptel.ac.in/courses/122104015/>

2.<https://freevideolectures.com/course/2264/engineering-mechanics>

3.<https://ocw.mit.edu/courses/1-050-engineering-mechanics-i-fall-2007/>

## **I Year II Semester ENGINEERING PHYSICS LABORATORY (Common to CE, EEE, ME, ECE, CSE(CS) and IT)**

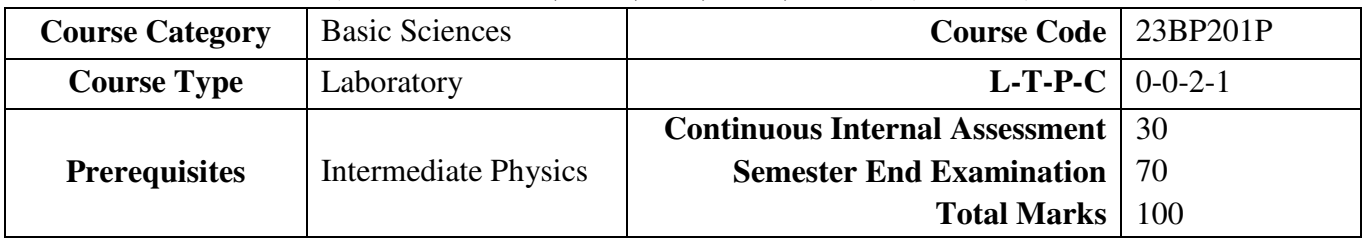

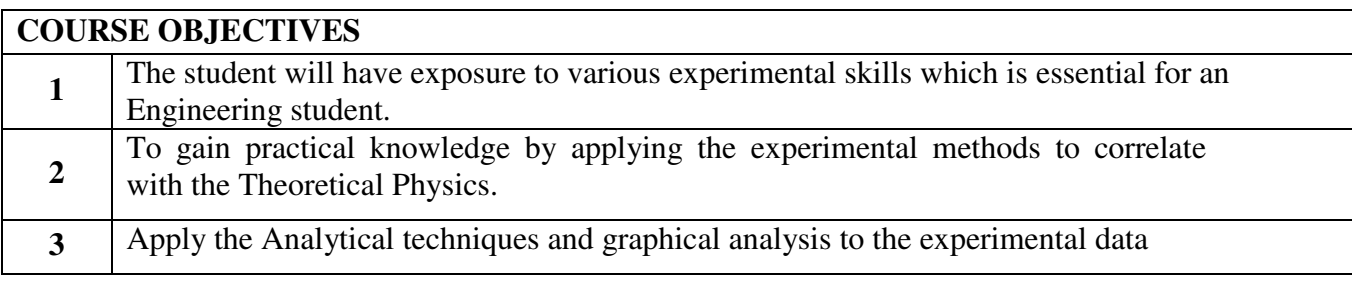

#### **COURSE OUTCOMES**

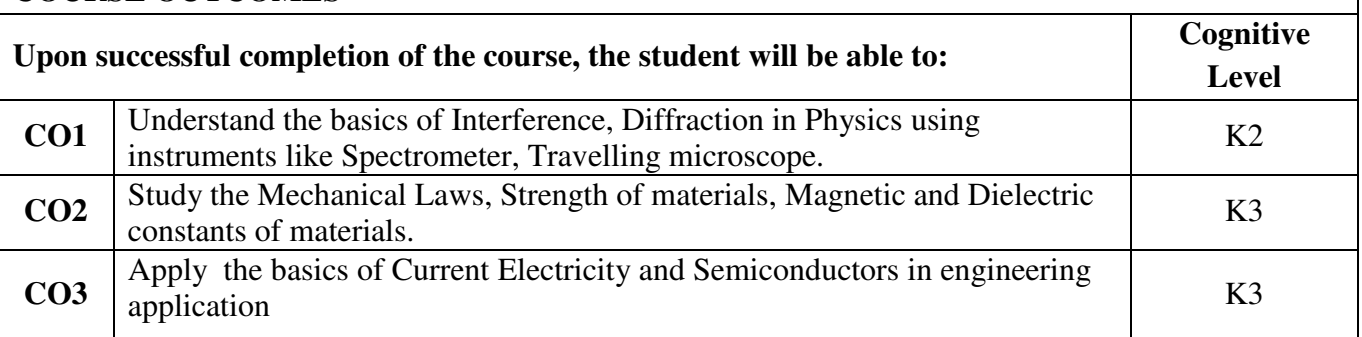

K1- Remembering, K2- Understanding, K3-Applying, K4- Analyzing, K5- Evaluating, K6- Creating

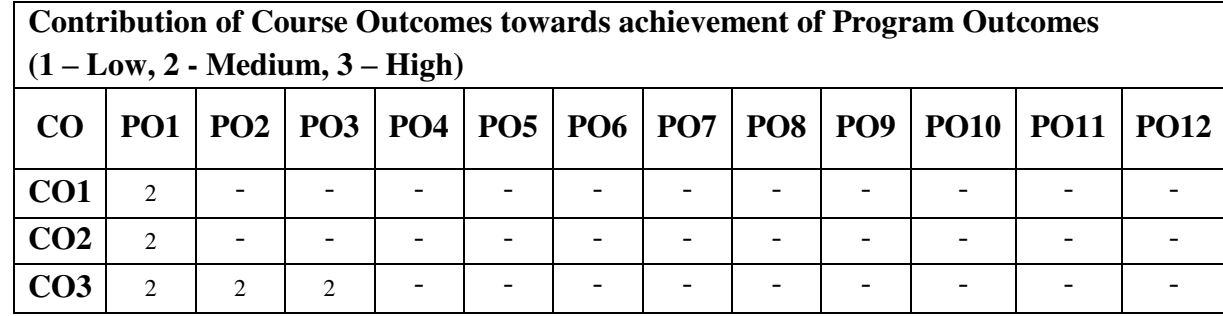

**COURSE CONTENT** (Any TEN of the listed experiments are to be conducted. Out of which any TWO experiments may be conducted in virtual mode).

- 1. Determination of radius of curvature of a given Plano-convex lens by Newton's Rings.
- 2. Determination of wavelengths of different spectral lines in mercury spectrum using diffraction grating in normal incidence configuration.
- 3. Verification of Brewster's law
- 4. Determination of wavelength of Laser light using diffraction grating.
- 5. Estimation of Planck's constant using photoelectric effect.
- 6. Sonometer: Verification of laws of stretched string.
- 7. Determination of young's modulus for the given material of wooden scale by non- uniform bending

(or double cantilever) method.

- 8. Determination of rigidity modulus of the material of the given wire using Torsional pendulum
- 9. Determination of acceleration due to gravity and radius of Gyration by using a compound pendulum.
- 10. Determination of magnetic susceptibility by Kundt's tube method.
- 11. Magnetic field along the axis of a current carrying circular coil by Stewart Gee's Method.
- 12. Study the variation of B versus H by magnetizing the magnetic material (B-H curve).
- 13. Determination of dielectric constant using charging and discharging method.
- 14. Determination of the resistivity of semiconductors by four probe methods.
- 15. Determination of energy gap of a semiconductor using p-n junction diode.
- 16. Determination of temperature coefficients of a thermistor.
- 17. Determination of Hall voltage and Hall coefficient of a given semiconductor using Hall effect.

# **TEXT BOOKS**

College Customized Manual

# **REFERENCE BOOKS**

A Textbook of Practical Physics - S. Balasubramanian, M.N. Srinivasan, S. Chand Publishers, 2017

# **WEB RESOURCES**

- 1. [https://phet.colorado.edu/en/simulations/filter?subjects=physics&type=html,prototype](https://phet.colorado.edu/en/simulations/filter?subjects=physics&type=html%2Cprototype)
- 2. [www.vlab.co.in](http://www.vlab.co.in/)

## **I Year II Semester ELECTRICAL AND ELECTRONICS ENGINEERING WORKSHOP (Common to CE, EEE, ME, ECE, CSE(CS) and IT)**

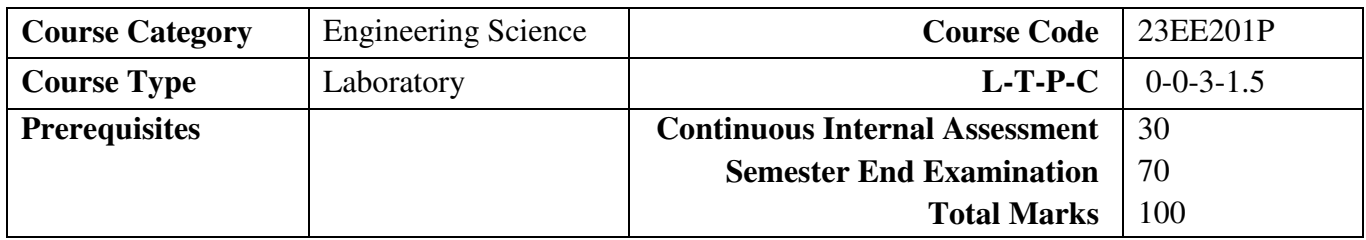

## **PART-A: ELECTRICAL ENGINEERING WORKSHOP**

#### **COURSE OBJECTIVES**

To impart knowledge on the fundamental laws & theorems of electrical circuits, functions of electrical machines and energy calculations.

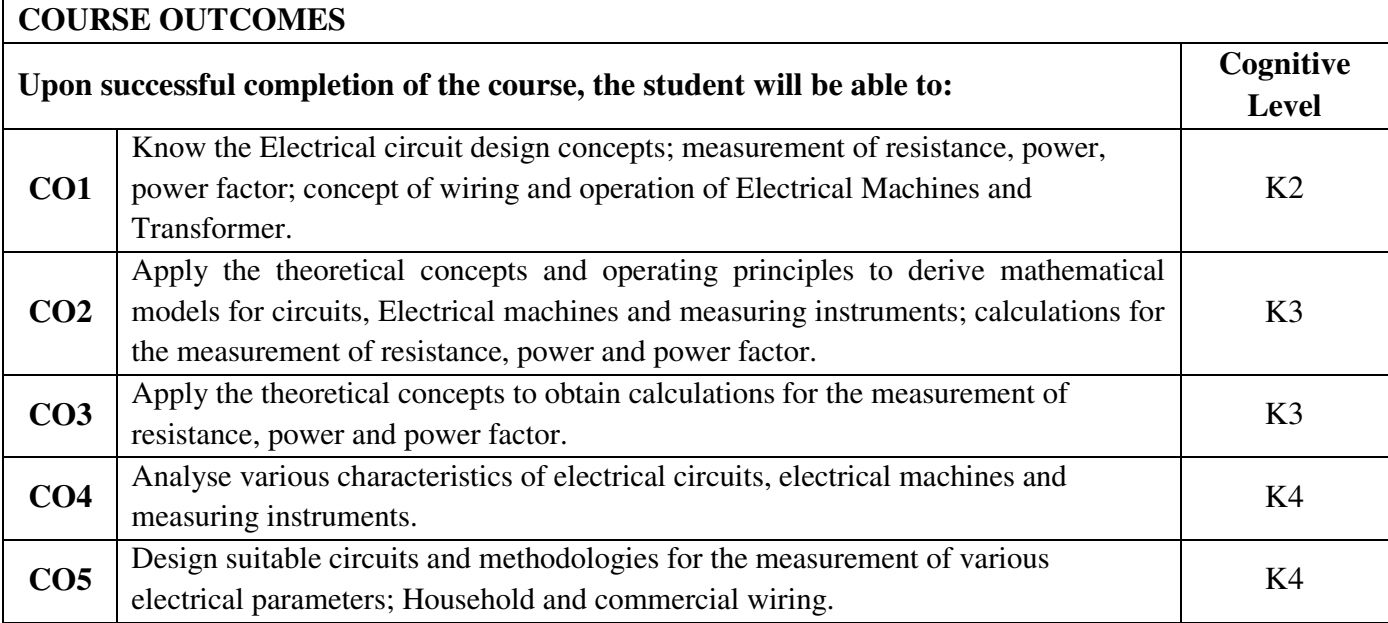

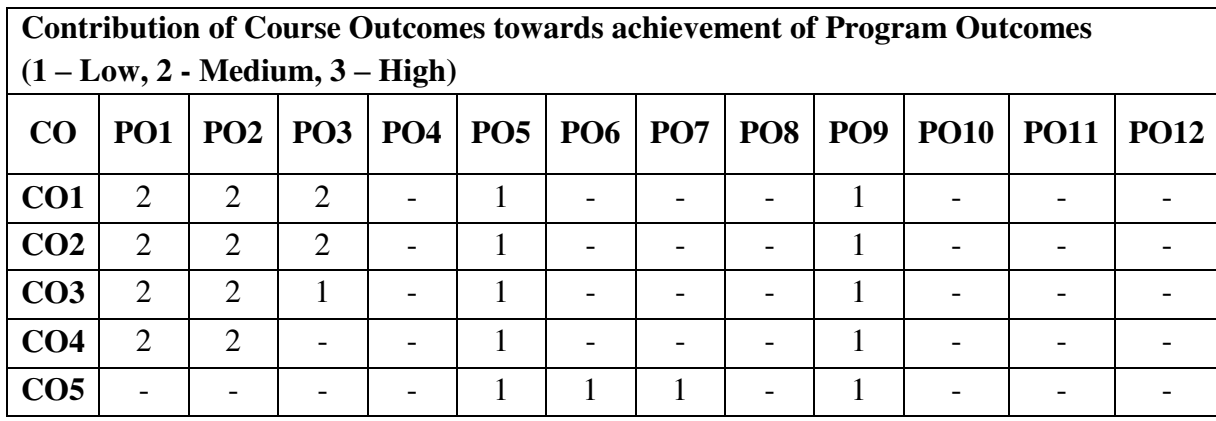

#### **List of experiments:**

- 1. Verification of KCL and KVL
- 2. Verification of Superposition theorem
- 3. Measurement of Resistance using Wheat stone bridge
- 4. Measurement of Three- phase power in Three-phase induction motor using two wattmeter method.
- 5. Speed control of DC shunt motor.
- 6. Measurement of Power and Power factor using Single-phase wattmeter
- 7. Measurement of Earth Resistance using Megger
- 8. Calculation of Electrical Energy for Domestic Premises

#### **Reference Books:**

1. Basic Electrical Engineering, D. C. Kulshreshtha, Tata McGraw Hill, 2019, First Edition

2. Power System Engineering, P.V. Gupta, M.L. Soni, U.S. Bhatnagar and A. Chakrabarti, DhanpatRai& Co, 2013

3. Fundamentals of Electrical Engineering, Rajendra Prasad, PHI publishers, 2014, Third Edition

**Note:** Minimum Six Experiments to be performed.

# **PART B: ELECTRONICS ENGINEERING WORKSHOP**

# **COURSE OBJECTIVES**

To impart knowledge on the principles of digital electronics and fundamentals of electron devices & its applications.

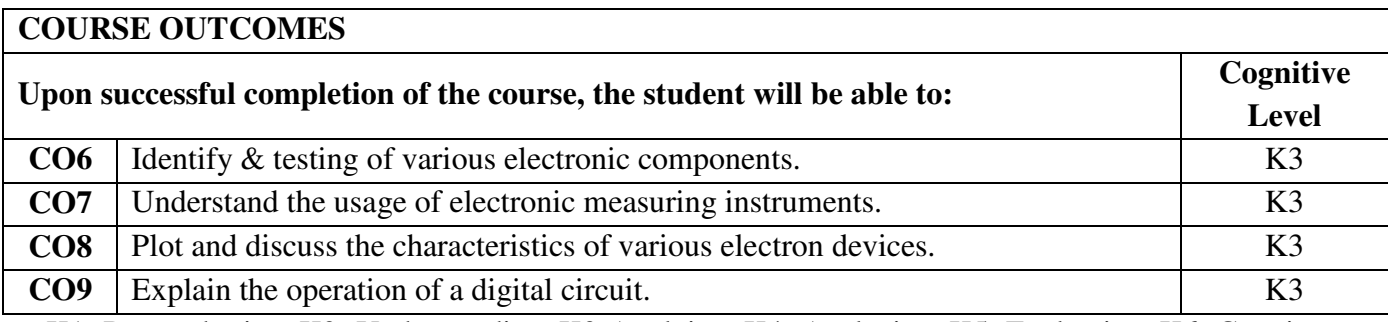

K1- Remembering, K2- Understanding, K3-Applying, K4- Analyzing, K5- Evaluating, K6- Creating

## **Contribution of Course Outcomes towards achievement of Program Outcomes (1 – Low, 2 - Medium, 3 – High)**

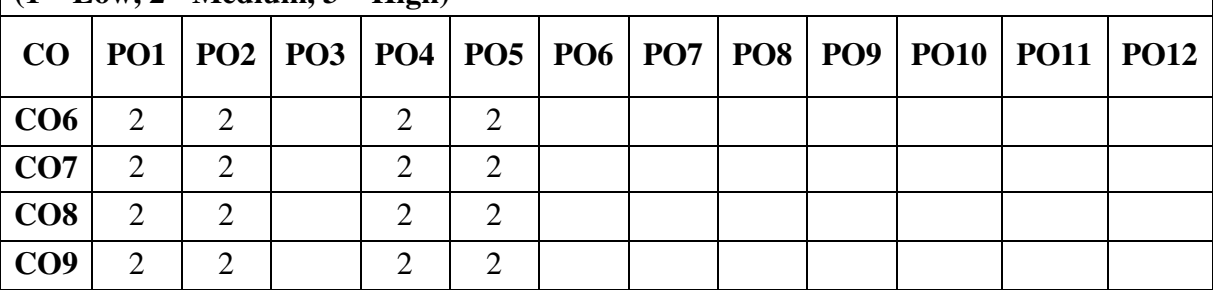

## **List of experiments:**

- 1. Introduction to Active and Passive devices must be experiment-1 (includes Resistors, Capacitors, Inductors, Diodes, Transistors, Power supplies, Ammeter(s), Voltmeter(s), necessary devices)
- 2. Plot V-I characteristics of PN Junction diode A) Forward bias B) Reverse bias.
- 3. Plot V I characteristics of Zener Diode and its application as voltage Regulator.
- 4. Determine ripple factor of full wave rectifier.
- 5. Plot Input & Output characteristics of BJT in CE and CB configurations.
- 6. Determining CE Amplifier input and output impedance with and without bypass capacitor.
- 7. Verification of Truth Table of AND, OR, NOT, NAND, NOR, Ex-OR, Ex-NOR gates using ICs.
- 8. Verification of Truth Tables of S-R, J-K& D flip flops using respective ICs.

Tools / Equipment Required: DC Power supplies, Multi meters, DC Ammeters, DC Voltmeters, AC Voltmeters, CROs, all the required active devices. Multisim/PSPICE software for Simulation.

# **References:**

- 1. Robert. L. Boylestad & Louis Nashelsky, Electronic Devices & Circuit Theory, Pearson Education, 2021.
- 2. R. P. Jain, Modern Digital Electronics, 4<sup>th</sup> Edition, Tata Mc Graw Hill, 2009
- 3. R. T. Paynter, Introductory Electronic Devices & Circuits Conventional Flow Version, Pearson Education,2009.

Note: Minimum Six Experiments to be performed. All the experiments shall be implemented using both Hardware and Software.

## **I Year II Semester ENGINEERING MECHANICS AND BUILDING PRACTICES LABORATORY**

**(CE)** 

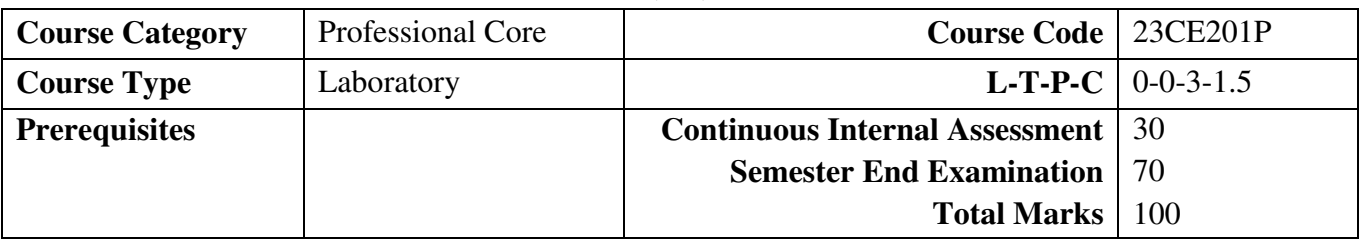

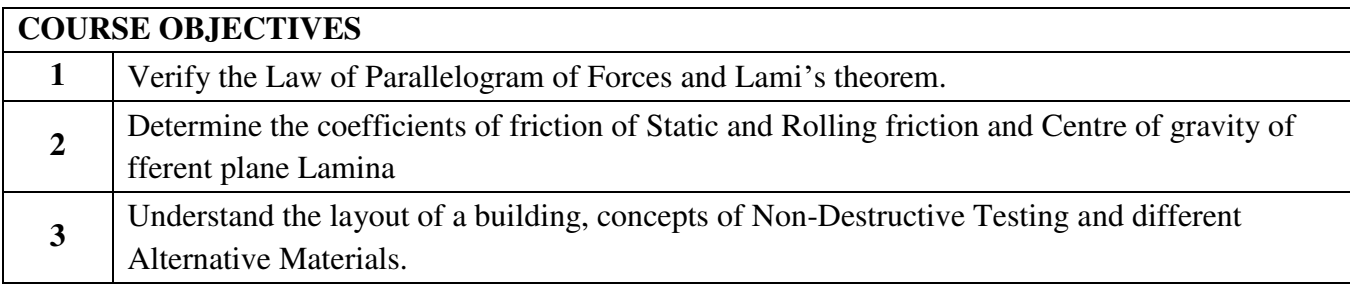

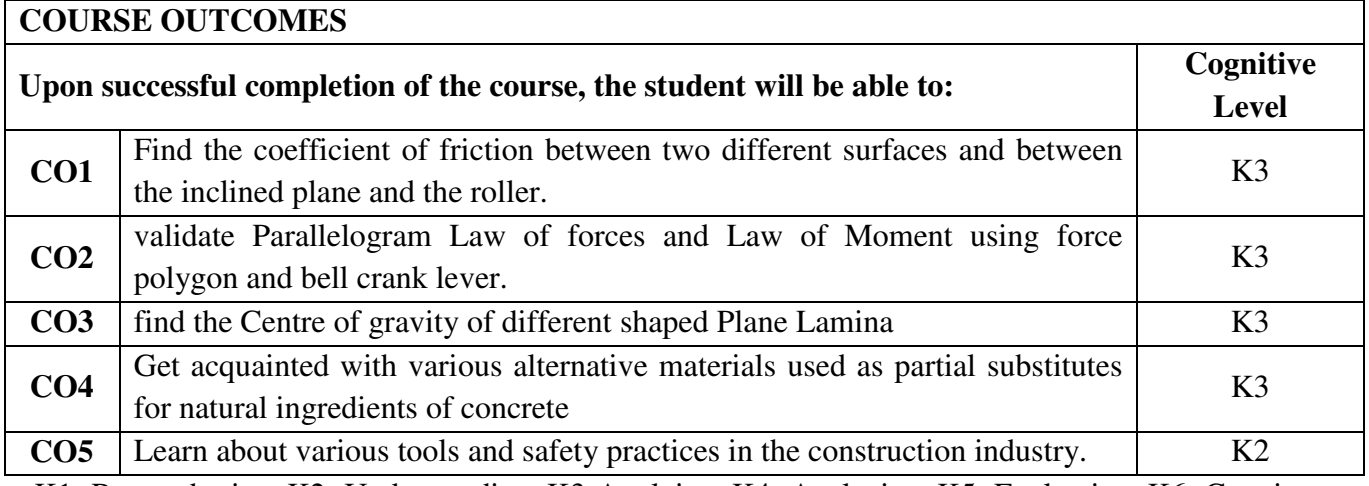

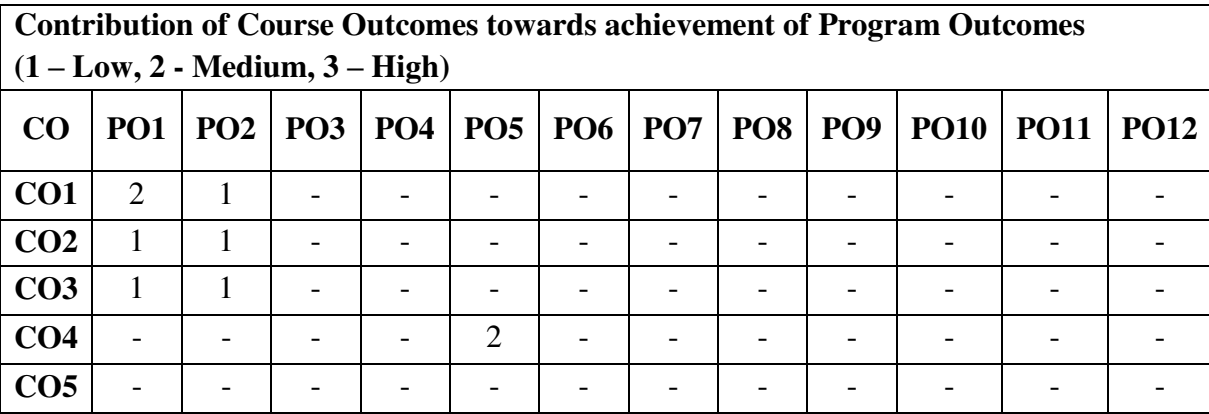

# **COURSE CONTENT**

### **Students have to perform any 10 of the following Experiments:**

- 1. To study various types of tools used in construction.
- 2. Forces in Pin Jointed Trusses
- 3. Experimental Proof of Lami's Theorem
- 4. Verification of Law of Parallelogram of Forces.
- 5. Determination of Center of Gravity of different shaped Plane Lamina.
- 6. Determination of coefficient of Static and Rolling Friction.
- 7. Verification of Law of Moment using Rotation Disc Apparatus and Bell Crank Lever.
- 8. Study of Alternative Materials like M-sand, Fly ash, Sea Sand etc.
- 9. Field-Visit to understand the Quality Testing report.
- 10. Safety Practices in Construction industry
- 11. Study of Plumbing in buildings.

## **References:**

1. S. Timoshenko, D. H. Young, J.V. Rao, S. Pati., Engineering Mechanics, 5th Edition, McGraw Hill Education.

2. Hibbeler R.C., Engineering Mechanics: Statics and Dynamics, 14th Edition, Pearson Education, Inc., New Delhi, 2022.

3. Concrete Technology, Theory and Practice, 8e, by M. S. Shetty – S. Chand & Co.

4. Varghese. P.C, Building Construction, Second Edition PHI Learning ltd., 2016.

5. Elements of Environmental Engineering by K.N. Duggal, S. Chand & Company Ltd. New Delhi, 3 rd Edition 1996.

### **I Year II Semester IT WORKSHOP (Common to CE, EEE, ME, ECE, CSE(CS) and IT)**

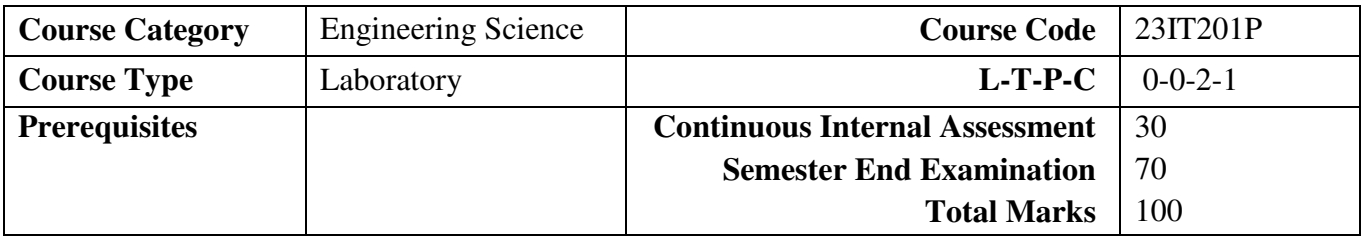

# **COURSE OBJECTIVES**

- 1. To introduce the internal parts of a computer, peripherals, I/O ports, connecting cables.
- 2. To demonstrate configuring the system as Dual boot both Windows and other Operating Systems Viz. Linux, BOSS.
- 3. To teach basic command line interface commands on Linux.
- 4. To teach the usage of Internet for productivity and self-paced life-long learning.
- 5. To introduce Compression, Multimedia and Antivirus tools and Office Tools such as Word processors, Spread sheets and Presentation tools.

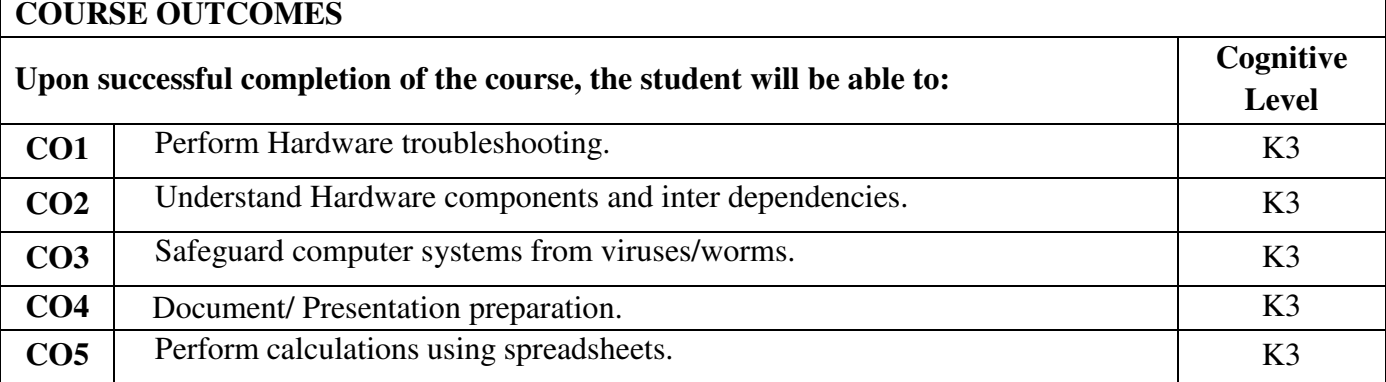

K1- Remembering, K2- Understanding, K3-Applying, K4- Analyzing, K5- Evaluating, K6- Creating

# **Contribution of Course Outcomes towards achievement of Program Outcomes (1 – Low, 2 - Medium, 3 – High)**

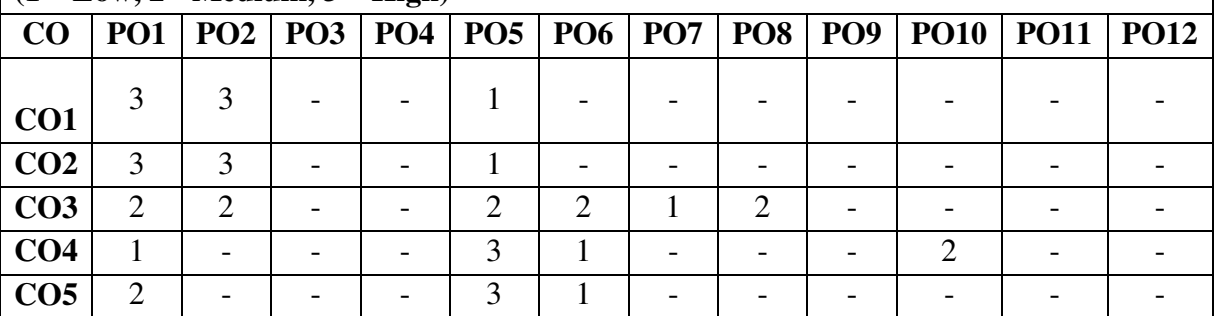

## **COURSE CONTENT**

## **PC Hardware** & **Software Installation**

**Task 1:** Identify the peripherals of a computer, components in a CPU and its functions. Draw the block diagram of the CPU along with the configuration of each peripheral and submit to your instructor.

**Task 2:** Every student should disassemble and assemble the PC back to working condition. Lab instructors should verify the work and follow it up with a Viva. Also students need to go through the video which shows the process of assembling a PC. A video would be given as part of the course content.

**Task 3**: Every student should individually install MS windows, Linux / BOSS on the personal computer. This computer should have windows installed. The system should be configured as dual boot (VMWare) with both Windows and Linux / BOSS Lab instructor should verify the installation and follow it up with a Viva.

#### **Internet & World Wide Web**

**Task1:** Orientation & Connectivity Boot Camp: Students should get connected to their Local Area Network and access the Internet. In the process they configure the TCP/IP setting. Finally students should demonstrate, to the instructor, how to access the websites and email. If there is no internet connectivity preparations need to be made by the instructors to simulate the WWW on the LAN.

**Task 2:** Web Browsers, Surfing the Web: Students customize their web browsers with the LAN proxy settings, bookmarks, search toolbars and pop up blockers. Also, plug-ins like Macromedia Flash and JRE for applets should be configured.

Task 3: Search Engines & Netiquette: Students should know what search engines are and how to use the search engines. A few topics would be given to the students for which they need to search on Google. This should be demonstrated to the instructors by the student.

**Task 4:** Cyber Hygiene: Students would be exposed to the various threats on the internet and would be asked to configure their computer to be safe on the internet. They need to customize their browsers to block pop ups, block active x downloads to avoid viruses and/or worms.

#### **WORD**

**Task 1 –** Word Orientation: The mentor needs to give an overview of Microsoft (MS) office or equivalent (FOSS) tool word: Importance of MS office or equivalent (FOSS) tool Word as word Processors, Details of the four tasks and features that would be covered in each, Using word – Accessing, overview of toolbars, saving files, Using help and resources, rulers, format painter in word.

**Task 2:** Using Word to create a project certificate. Features to be covered:- Formatting Fonts in word, Drop Cap in word, Applying Text effects, Using Character Spacing, Borders and Colors, Inserting Header and Footer, Using Date and Time option in Word.

**Task 3:** Creating project abstract Features to be covered:-Formatting Styles, Inserting table, Bullets and Numbering, Changing Text Direction, Cell alignment, Footnote, Hyperlink, Symbols, Spell Check, Track Changes.

**Task 4:** Creating a Newsletter: Features to be covered:- Table of Content, Newspaper columns, Images from files and clipart, Drawing toolbar and Word Art, Formatting Images, Textboxes, Paragraphs and Mail Merge in word.

#### **EXCEL**

**Excel Orientation:** The mentor needs to tell the importance of MS office or equivalent (FOSS) tool Excel as a Spreadsheet tool, give the details of the four tasks and features that would be covered in each. Using Excel – Accessing, overview of toolbars, saving excel files, Using help and resources.

**Task 1:** Creating a Scheduler - Features to be covered: Gridlines, Format Cells, Summation, auto fill, Formatting Text.

Task 2: Calculating GPA -. Features to be covered:- Cell Referencing, Formulae in excel – average, std. deviation, Charts, Renaming and Inserting worksheets, Hyper linking, Count function.

#### **POWER POINT**

**Task 1:** Students will be working on basic power point utilities and tools which help them create basic power point presentations. PPT Orientation, Slide Layouts, Inserting Text, Word Art, Formatting Text, Bullets and Numbering, Auto Shapes, Lines and Arrows in PowerPoint.

**Task 2:** Interactive presentations - Hyperlinks, Inserting –Images, Clip Art, Audio, Video, Objects, Tables and Charts.

**Task 3:** Master Layouts (slide, template, and notes), Types of views (basic, presentation, slide slotter, notes etc), and Inserting – Background, textures, Design Templates, Hidden slides.

#### **AI TOOLS – ChatGPT**

**Task 1:** Prompt Engineering: Experiment with different types of prompts to see how the model responds. Try asking questions, starting conversations, or even providing incomplete sentences to see how the model completes them.

Ex: Prompt: "You are a knowledgeable AI. Please answer the following question: What is the capital of France?"

**Task 2:** Creative Writing: Use the model as a writing assistant. Provide the beginning of a story or a description of a scene, and let the model generate the rest of the content. This can be a fun way to brainstorm creative ideas

 Ex: Prompt: "In a world where gravity suddenly stopped working, people started floating upwards. Write a story about how society adapted to this new reality."

**Task 3:** Language Translation: Experiment with translation tasks by providing a sentence in one language and asking the model to translate it into another language. Compare the output to see how accurate and fluent the translations are.

 Ex: Prompt: "Translate the following English sentence to French: 'Hello, how are you doing today?'"

#### **Reference Books:**

- 1. Comdex Information Technology course tool kit, Vikas Gupta, WILEY Dream tech, 2--3.
- 2. The Complete Computer upgrade and repair book, Cheryl A Schmidt, WILEY Dream tech, 2-13, 3rd edition.
- 3. Introduction to Information Technology, ITL Education Solutions limited, Pearson Education, 2-12,  $2<sup>nd</sup>$  edition.
- 4. PC Hardware A Handbook, Kate J. Chase, PHI (Microsoft).
- 5. IT Essentials PC Hardware and Software Companion Guide, David Anfins on and Ken Quamme. – CISCO Press, Pearson Education,  $3<sup>rd</sup>$  edition.
- 6. IT Essentials PC Hardware and Software Labs and Study Guide, Patrick Regan– CISCO Press, Pearson Education, 3rd edition.

#### **Web References:**  1. PC Hardware & Software Installation: Peripheral Devices: [Computer Peripherals - Wikipedia](https://en.wikipedia.org/wiki/Peripheral) Components in a CPU: [CPU Components and Their Functions - Guru99](https://www.guru99.com/computer-processor-cpu.html) 2. Internet & World Wide Web: TCP/IP and Networking Basics: [TCP/IP Explained - Lifewire](https://www.lifewire.com/tcp-ip-explained-818175) Internet Browsing and Configuration: [How Web Browsing Works - HowStuffWorks](https://computer.howstuffworks.com/web-browser.htm) 3. Word: Microsoft Word Tutorials: [Microsoft Word Basics - GCFGlobal](https://edu.gcfglobal.org/en/word/) 4. Excel: Excel Tutorial and Functions: [Excel Tutorial - Microsoft](https://support.microsoft.com/en-us/excel) 5. AI Tools - ChatGPT: GPT-3.5 and ChatGPT Information: [GPT-3.5 Guide - OpenAI](https://platform.openai.com/docs/guides/chat)

### **I Year II Semester NSS/NCC/SCOUTS AND GUIDES/COMMUNITY SERVICE (Common to CE, EEE, ME, ECE, CSE(CS) and IT)**

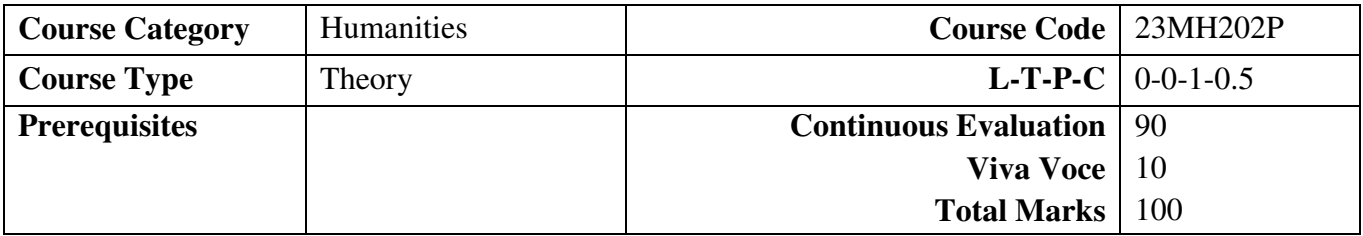

#### **COURSE OBJECTIVES**

The objective of introducing this course isto impart discipline, character, fraternity, teamwork, social consciousness among the students and engaging them in selfless service.

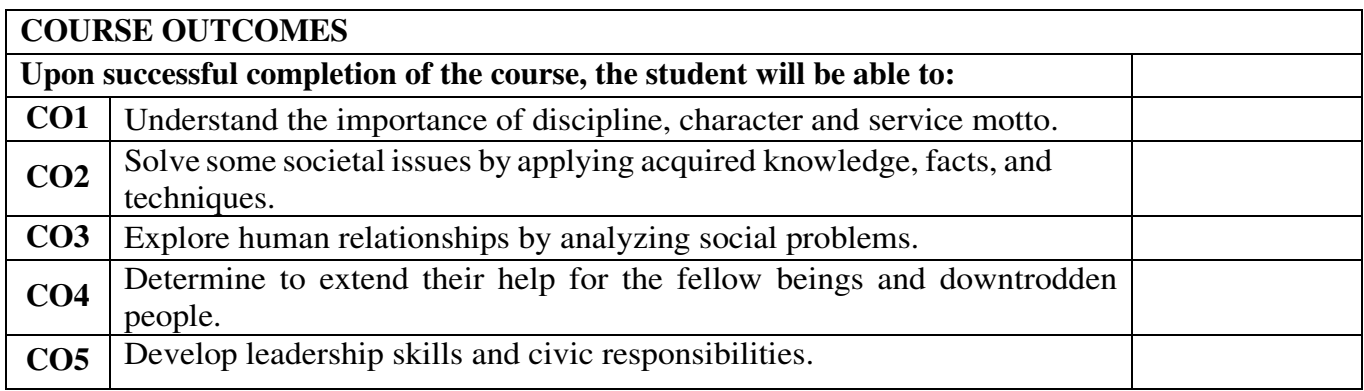

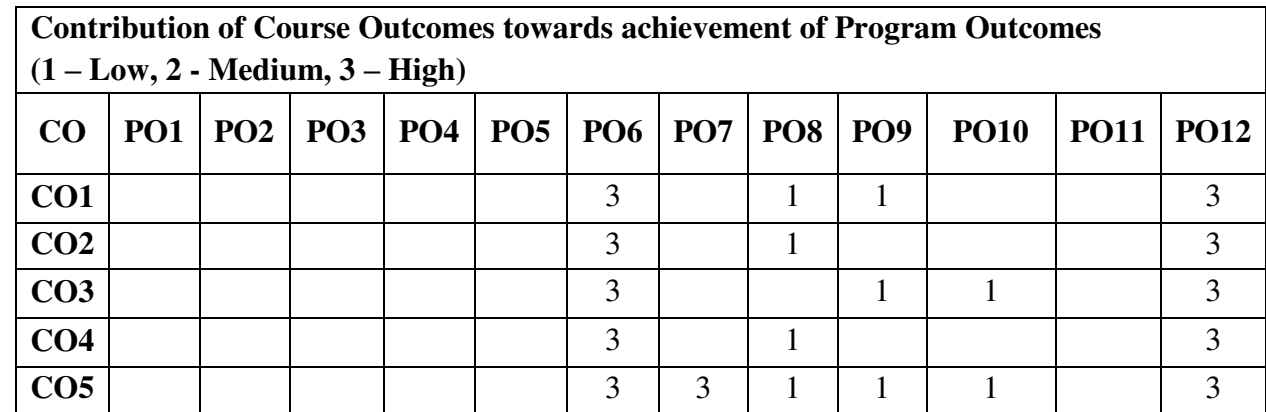

# **COURSE CONTENT**

## **UNIT – I: Orientation**

General Orientation on NSS/NCC/ Scouts & Guides/Community Service activities, career guidance. Activities:

- i) Conducting ice breaking sessions-expectations from the course-knowing personal talents and skills
- ii) Conducting orientations programs for the students future plans-activities-releasing road map etc.
- iii) Displaying success stories-motivational biopics- award winning movies on societal issues etc.
- iv) Conducting talent show in singing patriotic songs-paintings- any other contribution.

## **UNIT – II: Nature & Care**

# **Activities:**

- i) Best out of waste competition.
- ii) Poster and signs making competition to spread environmental awareness.
- iii) Recycling and environmental pollution article writing competition.
- iv) Organising Zero-waste day.
- v) Digital Environmental awareness activity via various social media platforms.
- vi) Virtual demonstration of different eco-friendly approaches for sustainable living.
- vii)Write a summary on any book related to environmental issues.

# **UNIT – III: Community Service**

# **Activities:**

- i) Conducting One Day Special Camp in a village contacting village-area leaders- Survey in the village, identification of problems- helping them to solve via media- authorities- experts-etc.
- ii) Conducting awareness programs on Health-related issues such as General Health, Mental health, Spiritual Health, HIV/AIDS,
- iii) Conducting consumer Awareness. Explaining various legal provisions etc.
- iv) Women Empowerment Programmes- Sexual Abuse, Adolescent Health and Population Education.
- v) Any other programmes in collaboration with local charities, NGOs etc.

# **Reference Books:**

- 1. Nirmalya Kumar Sinha & Surajit Majumder, A Text Book of National Service Scheme Vol;.I, Vidya Kutir Publication, 2021 ( ISBN 978-81-952368-8-6)
- 2. Red Book National Cadet Corps Standing Instructions Vol I & II, Directorate General of NCC, Ministry of Defence, New Delhi
- 3. Davis M. L. and cornwell D. A., "Introduction to Environmental Engineering", McGraw Hill, New York 4/e 2008
- 4. Masters G. M. Joseph K. and Nagendran R. "Introduction to Environmental Engineering and Science", Pearson Education, New Delhi. 2/e 2007
- 5. Ram Ahuja. Social Problems in India, Rawat Publications, New Delhi.

# **General Guidelines:**

- 1. Institutes must assign slots in the Timetable for the activities.
- 2. Institutes are required to provide instructor to mentor the students.

# **Evaluation Guidelines:**

- Evaluated for a total of 100 marks.
- A student can select 6 activities of his/her choice with a minimum of 01 activity per unit. Each activity shall be evaluated by the concerned teacher for 15 marks, totalling to 90 marks.
- A student shall be evaluated by the concerned teacher for 10 marks by conducting viva voce on the subject.